Progress Artix

# PROGRESSPRUGRESS<br>ARTIX

WSDLGen Guide

Version 5.6, December 2011

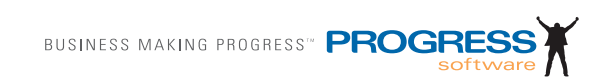

### **© 2011 Progress Software Corporation and/or its subsidiaries or affiliates. All rights reserved.**

These materials and all Progress<sup>®</sup> software products are copyrighted and all rights are reserved by Progress Software Corporation. The information in these materials is subject to change without notice, and Progress Software Corporation assumes no responsibility for any errors that may appear therein. The references in these materials to specific platforms supported are subject to change.

Actional, Apama, Artix, Business Empowerment, DataDirect (and design), DataDirect Connect, DataDirect Connect64, DataDirect Technologies, DataDirect XML Converters, Data-Direct XQuery, DataXtend, Dynamic Routing Architecture, EdgeXtend, Empowerment Center, Fathom, Fuse Mediation Router, Fuse Message Broker, Fuse Services Framework, IntelliStream, IONA, Making Software Work Together, Mindreef, ObjectStore, OpenEdge, Orbix, PeerDirect, POSSENET, Powered by Progress, PowerTier, Progress, Progress DataXtend, Progress Dynamics, Progress Business Empowerment, Progress Empowerment Center, Progress Empowerment Program, Progress OpenEdge, Progress Profiles, Progress Results, Progress Software Developers Network, Progress Sonic, ProVision, PS Select, Savvion, SequeLink, Shadow, SOAPscope, SOAPStation, Sonic, Sonic ESB, SonicMQ, Sonic Orchestration Server, SpeedScript, Stylus Studio, Technical Empowerment, Web-Speed, Xcalia (and design), and Your Software, Our Technology–Experience the Connection are registered trademarks of Progress Software Corporation or one of its affiliates or subsidiaries in the U.S. and/or other countries. AccelEvent, Apama Dashboard Studio, Apama Event Manager, Apama Event Modeler, Apama Event Store, Apama Risk Firewall, AppsAlive, AppServer, ASPen, ASP-in-a-Box, BusinessEdge, Business Making Progress, Cache-Forward, CloudEdge, DataDirect Spy, DataDirect SupportLink, Fuse, FuseSource, Future Proof, GVAC, High Performance Integration, ObjectStore Inspector, ObjectStore Performance Expert, OpenAccess, Orbacus, Pantero, POSSE, ProDataSet, Progress Arcade, Progress CloudEdge, Progress Control Tower, Progress ESP Event Manager, Progress ESP Event Modeler, Progress Event Engine, Progress RFID, Progress RPM, Progress Software Business Making Progress, PSE Pro, SectorAlliance, SeeThinkAct, Shadow z/Services, Shadow z/Direct, Shadow z/Events, Shadow z/Presentation, Shadow Studio, SmartBrowser, SmartComponent, SmartDataBrowser, SmartDataObjects, SmartDataView, SmartDialog, SmartFolder, SmartFrame, SmartObjects, SmartPanel, SmartQuery, SmartViewer, Smart-Window, Sonic Business Integration Suite, Sonic Process Manager, Sonic Collaboration Server, Sonic Continuous Availability Architecture, Sonic Database Service, Sonic Workbench, Sonic XML Server, The Brains Behind BAM, WebClient, and Who Makes Progress are trademarks or service marks of Progress Software Corporation and/or its subsidiaries or affiliates in the U.S. and other countries. Java is a registered trademark of Oracle and/or its affiliates. Any other marks contained herein may be trademarks of their respective owners.

### **Third Party Acknowledgments:**

Progress Artix ESB for C++ v5.6 incorporates Xalan v2.3.1technologies from the Apache Software Foundation (http://www.apache.org). Such Apache technologies are subject to the following terms and conditions: The Apache Software License, Version 1.1. Copyright (C) 1999-2002 The Apache Software Foundation. All rights reserved. Redistribution and use in source and binary forms, with or without modification, are permitted provided that the following conditions are met: 1. Redistributions of source code must retain the above copy[right notice, this list of conditions and the following disclaimer. 2. Redistributions in binary](http://www.apache.org)  form must reproduce the above copyright notice, this list of conditions and the following disclaimer in the documentation and/or other materials provided with the distribution. 3. The end-user documentation included with the redistribution, if any, must include the following acknowledgment: "This product includes software developed by the Apache Soft[ware Foundation \(h](http://www.apache.org)ttp://www.apache.org/). Alternately, this acknowledgment may appear in the software itself, if and wherever such third-party acknowledgments normally appear. 4. The names "Ant", "Xerces," "Xalan," "Log 4J," and "Apache Software Foundation" must not be used to: endorse or promote products derived from this software without prior written permission. For written permission, please contact apache@apache.org. 5. Products derived from this software may not be called "Apache", nor may "Apache" appear in their name, without prior written permission of the Apache Software Foundation. THIS SOFTWARE IS PROVIDED "AS IS" AND ANY EXPRESSED OR IMPLIED WARRANTIES, INCLUD-ING, BUT NOT LIMITED TO, THE IMPLIED WARRANTIES OF MERCHANTABIL-ITY AND FITNESS FOR A PARTICULAR PURPOSE ARE DISCLAIMED. IN NO EVENT SHALL THE APACHE SOFTWARE FOUNDATION OR ITS CONTRIBUTORS BE LIABLE FOR ANY DIRECT, INDIRECT, INCIDENTAL, SPECIAL, EXEMPLARY, OR CONSEQUENTIAL DAMAGES (INCLUDING, BUT NOT LIMITED TO, PRO-CUREMENT OF SUBSTITUTE GOODS OR SERVICES; LOSS OF USE, DATA, OR PROFITS; OR BUSINESS INTERRUPTION) HOWEVER CAUSED AND ON ANY THEORY OF LIABILITY, WHETHER IN CONTRACT, STRICT LIABILITY, OR TORT (INCLUDING NEGLIGENCE OR OTHERWISE) ARISING IN ANY WAY OUT OF THE USE OF THIS SOFTWARE, EVEN IF ADVISED OF THE POSSIBILITY OF SUCH DAMAGE. This software consists of voluntary contributions made by many individuals on behalf of the Apache Software Foundation. For more information on the Apache Software Foundation, please see [http://www.apache.org/. Xalan was originally based on software](http://www.apache.org)  [copyright \(c\) 1999, Lotus Development Corporation.,](http://www.apache.org) http://www.lotus.com. Xerces was originally based on software copyright (c) 1999, International Business Machines, Inc., http://www.ibm.com.

Progress Artix ESB for  $C_{++}$  v5.6 incorporates Xerces  $C_{++}$  v2.4 technology from the Apache Software Foundation (http://www.apache.org). Such Apache technology is subject to the following terms and conditions: The Apache Software License, Version 1.1 - Copyright (c) 1999-2001 The Apache Software Foundation. All rights reserved. Redistribution and use in source and binary forms, with or without modification, are permitted provided that the following conditions are met:

 1. Redistributions of source code must retain the above copyright notice, this list of conditions and the following disclaimer.

 2. Redistributions in binary form must reproduce the above copyright notice, this list of conditions and the following disclaimer in the documentation and/or other materials provided with the distribution.

 3. The end-user documentation included with the redistribution, if any, must include the [following acknowledgment: "This product includes software developed by the Apache Soft](http://www.apache.org)ware Foundation (http://www.apache.org/)." Alternately, this acknowledgment may appear in the software itself, if and wherever such third-party acknowledgments normally appear.

4. The names "Xerces" and "Apache Software Foundation" must not be used to endorse or promote products derived from this software without prior written permission. For written permission, please contact apache@apache.org.

 5. Products derived from this software may not be called "Apache", nor may "Apache" appear in their name, without prior written permission of the Apache Software Foundation. THIS SOFTWARE IS PROVIDED ``AS IS'' AND ANY EXPRESSED OR IMPLIED WARRANTIES, INCLUDING, BUT NOT LIMITED TO, THE IMPLIED WARRANTIES OF MERCHANTABILITY AND FITNESS FOR A PARTICULAR PURPOSE ARE DIS-CLAIMED. IN NO EVENT SHALL THE APACHE SOFTWARE FOUNDATION OR ITS CONTRIBUTORS BE LIABLE FOR ANY DIRECT, INDIRECT, INCIDENTAL, SPECIAL, EXEMPLARY, OR CONSEQUENTIAL DAMAGES (INCLUDING, BUT NOT LIMITED TO, PROCUREMENT OF SUBSTITUTE GOODS OR SERVICES; LOSS OF USE, DATA, OR PROFITS; OR BUSINESS INTERRUPTION) HOWEVER CAUSED AND ON ANY THEORY OF LIABILITY, WHETHER IN CONTRACT, STRICT LIABILITY, OR TORT (INCLUDING NEGLIGENCE OR OTHERWISE) ARIS-ING IN ANY WAY OUT OF THE USE OF THIS SOFTWARE, EVEN IF ADVISED OF THE POSSIBILITY OF SUCH DAMAGE.

Progress Artix ESB for  $C_{++}$  v5.6 incorporates Apache Xerces v2.5.0 technology from the Apache Software Foundation ((http://www.apache.org). Such Apache technology is subject to the following terms and conditions: The Apache Software License, Version 1.1 - Copyright (c) 1999-2002 The Apache Software Foundation. All rights reserved. Redistribution and use in source and binary forms, with or without modification, are permitted provided that the following conditions are met:

1. Redistributions of source code must retain the above copyright notice, this list of conditions and the following disclaimer.

2. Redistributions in binary form must reproduce the above copyright notice, this list of conditions and the following disclaimer in the documentation and/or other materials provided with the distribution.

3. The end-user documentation included with the redistribution, if any, must include the following acknowledgment: "This product includes software developed by the Apache Software Foundation (http://www.apache.org/)." Alternately, this acknowledgment may appear in the software itself, if and wherever such third-party acknowledgments normally appear.

4. The names "Xerces" and "Apache Software Foundation" must not be used to endorse or promote products derived from this software without prior written permission. For written permission, please contact apache@apache.org.

5. Products derived from this software may not be called "Apache", nor may "Apache" appear in their name, without prior written permission of the Apache Software Foundation. THIS SOFTWARE IS PROVIDED ``AS IS'' AND ANY EXPRESSED OR IMPLIED WARRANTIES, INCLUDING, BUT NOT LIMITED TO, THE IMPLIED WARRANTIES OF MERCHANTABILITY AND FITNESS FOR A PARTICULAR PURPOSE ARE DIS-CLAIMED. IN NO EVENT SHALL THE APACHE SOFTWARE FOUNDATION OR ITS CONTRIBUTORS BE LIABLE FOR ANY DIRECT, INDIRECT, INCIDENTAL, SPECIAL, EXEMPLARY, OR CONSEQUENTIAL DAMAGES (INCLUDING, BUT NOT LIMITED TO, PROCUREMENT OF SUBSTITUTE GOODS OR SERVICES; LOSS OF USE, DATA, OR PROFITS; OR BUSINESS INTERRUPTION) HOWEVER CAUSED AND ON ANY THEORY OF LIABILITY, WHETHER IN CONTRACT, STRICT LIABILITY, OR TORT (INCLUDING NEGLIGENCE OR OTHERWISE) ARIS-ING IN ANY WAY OUT OF THE USE OF THIS SOFTWARE, EVEN IF ADVISED OF THE POSSIBILITY OF SUCH DAMAGE.

This software consists of voluntary contributions made by many individuals on behalf of the Apache Software Foundation and was originally based on software copyright (c) 1999, International Business Machines, Inc., http://www.ibm.com. For more information on the Apache Software Foundation, please see <http://www.apache.org/>.

Progress Artix ESB for C++ v5.6 incorporates Xerces C++ v1.7 technology from the Apache Software Foundation (http://www.apache.org). Such Apache technology is subject to the following terms and conditions: The Apache Software License, Version 1.1. - Copyright (c) 1999-2004 The Apache Software Foundation. All rights reserved. Redistribution and use in source and binary forms, with or without modification, are permitted provided that the following conditions are met:

1. Redistributions of source code must retain the above copyright notice, this list of conditions and the following disclaimer.

2. Redistributions in binary form must reproduce the above copyright notice, this list of conditions and the following disclaimer in the documentation and/or other materials provided with the distribution.

3. The end-user documentation included with the redistribution, if any, must include the following acknowledgment: "This product includes software developed by the Apache Software Foundation (http://www.apache.org/)." Alternately, this acknowledgment may appear in the software itself, if and wherever such third-party acknowledgments normally appear.

4. The names "Xalan" and "Apache Software Foundation" must not be used to endorse or promote products derived from this software without prior written permission. For written permission, please contact apache@apache.org.

5. Products derived from this software may not be called "Apache", nor may "Apache" appear in their name, without prior written permission of the Apache Software Foundation.

THIS SOFTWARE IS PROVIDED ``AS IS'' AND ANY EXPRESSED OR IMPLIED WARRANTIES, INCLUDING, BUT NOT LIMITED TO, THE IMPLIED WARRANTIES OF MERCHANTABILITY AND FITNESS FOR A PARTICULAR PURPOSE ARE DIS-CLAIMED. IN NO EVENT SHALL THE APACHE SOFTWARE FOUNDATION OR ITS CONTRIBUTORS BE LIABLE FOR ANY DIRECT, INDIRECT, INCIDENTAL, SPECIAL, EXEMPLARY, OR CONSEQUENTIAL DAMAGES (INCLUDING, BUT NOT LIMITED TO, PROCUREMENT OF SUBSTITUTE GOODS OR SERVICES; LOSS OF USE, DATA, OR PROFITS; OR BUSINESS INTERRUPTION) HOWEVER CAUSED AND ON ANY THEORY OF LIABILITY, WHETHER IN CONTRACT, STRICT LIABILITY, OR TORT (INCLUDING NEGLIGENCE OR OTHERWISE) ARIS-

### ING IN ANY WAY OUT OF THE USE OF THIS SOFTWARE, EVEN IF ADVISED OF THE POSSIBILITY OF SUCH DAMAGE.

This software consists of voluntary contributions made by many individuals on behalf of the Apache Software Foundation and was originally based on software copyright (c) 1999, Lotus Development Corporation., http://www.lotus.com. For more information on the Apache Software Foundation, please see <http://www.apache.org/>.

Progress Artix ESB for C++ v5.6 incorporates Apache Velocity v1.3 technology from the Apache Software Foundation (http://www.apache.org). Such Apache technology is subject to the following terms and conditions: The Apache Software License, Version 1.1 - Copyright (c) 2000-2003 The Apache Software Foundation. All rights reserved. Redistribution and use in source and binary forms, with or without modification, are permitted provided that the following conditions are met:

 1. Redistributions of source code must retain the above copyright notice, this list of conditions and the following disclaimer.

 2. Redistributions in binary form must reproduce the above copyright notice, this list of conditions and the following disclaimer in the documentation and/or other materials provided with the distribution.

 3. The end-user documentation included with the redistribution, if any, must include the following acknowledgement: "This product includes software developed by the Apache Software Foundation (http://www.apache.org/)." Alternately, this acknowledgement may appear in the software itself, if and wherever such third-party acknowledgements normally appear.

 4. The names "The Jakarta Project", "Velocity", and "Apache Software Foundation" must not be used to endorse or promote products derived from this software without prior written permission. For written permission, please contact apache@apache.org.

 5. Products derived from this software may not be called "Apache", "Velocity" nor may "Apache" appear in their names without prior written permission of the Apache Group.

 THIS SOFTWARE IS PROVIDED ``AS IS'' AND ANY EXPRESSED OR IMPLIED WARRANTIES, INCLUDING, BUT NOT LIMITED TO, THE IMPLIED WARRANTIES OF MERCHANTABILITY AND FITNESS FOR A PARTICULAR PURPOSE ARE DIS-CLAIMED. IN NO EVENT SHALL THE APACHE SOFTWARE FOUNDATION OR ITS CONTRIBUTORS BE LIABLE FOR ANY DIRECT, INDIRECT, INCIDENTAL, SPECIAL, EXEMPLARY, OR CONSEQUENTIAL DAMAGES (INCLUDING, BUT NOT LIMITED TO, PROCUREMENT OF SUBSTITUTE GOODS OR SERVICES; LOSS OF USE, DATA, OR PROFITS; OR BUSINESS INTERRUPTION) HOWEVER CAUSED AND ON ANY THEORY OF LIABILITY, WHETHER IN CONTRACT, STRICT LIABILITY, OR TORT (INCLUDING NEGLIGENCE OR OTHERWISE) ARIS-ING IN ANY WAY OUT OF THE USE OF THIS SOFTWARE, EVEN IF ADVISED OF THE POSSIBILITY OF SUCH DAMAGE.

Progress Artix ESB for  $C_{++}$  v5.6 incorporates Log4J v1.2.6 technology from the Apache Software Foundation (http://www.apache.org). Such Apache technology is subject to the following terms and conditions: The Apache Software License, Version 1.1 - Copyright (C) 1999 The Apache Software Foundation. All rights reserved. Redistribution and use in

source and binary forms, with or without modification, are permitted provided that the following conditions are met:

1. Redistributions of source code must retain the above copyright notice, this list of conditions and the following disclaimer.

 2. Redistributions in binary form must reproduce the above copyright notice, this list of conditions and the following disclaimer in the documentation and/or other materials provided with the distribution.

 3. The end-user documentation included with the redistribution, if any, must include the following acknowledgment: "This product includes software developed by the Apache Software Foundation (http://www.apache.org/)." Alternately, this acknowledgment may appear in the software itself, if and wherever such third-party acknowledgments normally appear.

4. The names "log4j" and "Apache Software Foundation" must not be used to endorse or promote products derived from this software without prior written permission. For written permission, please contact apache@apache.org.

5. Products derived from this software may not be called "Apache", nor may "Apache" appear in their name, without prior written permission of the Apache Software Foundation.

THIS SOFTWARE IS PROVIDED ``AS IS'' AND ANY EXPRESSED OR IMPLIED WARRANTIES, INCLUDING, BUT NOT LIMITED TO, THE IMPLIED WARRANTIES OF MERCHANTABILITY AND FITNESS FOR A PARTICULAR PURPOSE ARE DISCLAIMED. IN NO EVENT SHALL THE APACHE SOFTWARE FOUNDATION OR ITS CONTRIBUTORS BE LIABLE FOR ANY DIRECT, INDIRECT, INCIDEN-TAL, SPECIAL, EXEMPLARY, OR CONSEQUENTIAL DAMAGES (INCLU DING, BUT NOT LIMITED TO, PROCUREMENT OF SUBSTITUTE GOODS OR SERVICES; LOSS OF USE, DATA, OR PROFITS; OR BUSINESS INTERRUPTION) HOWEVER CAUSED AND ON ANY THEORY OF LIABILITY, WHETHER IN CONTRACT, STRICT LIABILITY, OR TORT (INCLUDING NEGLIGENCE OR OTHERWISE) ARISING IN ANY WAY OUT OF THE USE OF THIS SOFTWARE, EVEN IF ADVISED OF THE POSSIBILITY OF SUCH DAMAGE.

This software consists of voluntary contributions made by many individuals on behalf of the Apache Software Foundation. For more information on the Apache Software Foundation, please see <http://www.apache.org/>.

(a) Progress Artix ESB for C++ v5.6 incorporates JDOM Beta 9 technology from JDOM. Such technology is subject to the following terms and conditions: Copyright (C) 2000-2004 Jason Hunter & Brett McLaughlin. All rights reserved. Redistribution and use in source and binary forms, with or without modification, are permitted provided that the following conditions are met: 1. Redistributions of source code must retain the above copyright notice, this list of conditions, and the following disclaimer. 2. Redistributions in binary form must reproduce the above copyright notice, this list of conditions, and the disclaimer that follows these conditions in the documentation and/or other materials provided with the distribution. 3. The name "JDOM" must not be used to endorse or promote products derived from this software without prior written permission. For written permission, please contact <request\_AT\_jdom\_DOT\_org>. 4. Products derived from this software may not be called "JDOM", nor may "JDOM" appear in their name, without prior written permission from the JDOM Project Management <request\_AT\_jdom\_DOT\_org>. In addition, we request (but do not require) that you include in the end-user documentation provided with the redistribution and/or in the software itself an acknowledgement equivalent to the following: "This

product includes software developed by the JDOM Project (http://www.jdom.org/)." Alternatively, the acknowledgment may be graphical using the logos available at http:// www.jdom.org/images/logos. THIS SOFTWARE IS PROVIDED AS IS AND ANY EXPRESSED OR IMPLIED WARRANTIES, INCLUDING, BUT NOT LIMITED TO, THE IMPLIED WARRANTIES OF MERCHANTABILITY AND FITNESS FOR A PAR-TICULAR PURPOSE ARE DISCLAIMED. IN NO EVENT SHALL THE JDOM AUTHORS OR THE PROJECT CONTRIBUTORS BE LIABLE FOR ANY DIRECT, INDIRECT, INCIDENTAL, SPECIAL, EXEMPLARY, OR CONSEQUENTIAL DAM-AGES (INCLUDING, BUT NOT LIMITED TO, PROCUREMENT OF SUBSTITUTE GOODS OR SERVICES; LOSS OF USE, DATA, OR PROFITS; OR BUSINESS INTER-RUPTION) HOWEVER CAUSED AND ON ANY THEORY OF LIABILITY, WHETHER IN CONTRACT, STRICT LIABILITY, OR TORT (INCLUDING NEGLI-GENCE OR OTHERWISE) ARISING IN ANY WAY OUT OF THE USE OF THIS SOFT-WARE, EVEN IF ADVISED OF THE POSSIBILITY OF SUCH DAMAGE. This software consists of voluntary contributions made by many individuals on behalf of the JDOM Project and was originally created by Jason Hunter  $\le$  inter AT idom DOT org> and Brett McLaughlin  $\leq$  brett AT jdom DOT org $>$ . For more information on the JDOM Project, please see <http://www.jdom.org/>

Progress Artix ESB for C++ v5.6 incorporates IBM-ICU v2.6 and IBM-ICU v2.6.1 technologies from IBM. Such technologies are subject to the following terms and conditions: Copyright (c) 1995-2003 International Business Machines Corporation and others All rights reserved. Permission is hereby granted, free of charge, to any person obtaining a copy of this software and associated documentation files (the "Software"), to deal in the Software without restriction, including without limitation the rights to use, copy, modify, merge, publish, distribute, and/or sell copies of the Software, and to permit persons to whom the Software is furnished to do so, provided that the above copyright notice(s) and this permission notice appear in all copies of the Software and that both the above copyright notice(s) and this permission notice appear in supporting documentation. THE SOFTWARE IS PRO-VIDED "AS IS", WITHOUT WARRANTY OF ANY KIND, EXPRESS OR IMPLIED, INCLUDING BUT NOT LIMITED TO THE WARRANTIES OF MERCHANTABILITY, FITNESS FOR A PARTICULAR PURPOSE AND NONINFRINGEMENT OF THIRD PARTY RIGHTS. IN NO EVENT SHALL THE COPYRIGHT HOLDER OR HOLDERS INCLUDED IN THIS NOTICE BE LIABLE FOR ANY CLAIM, OR ANY SPECIAL INDIRECT OR CONSEQUENTIAL DAMAGES, OR ANY DAMAGES WHATSOEVER RESULTING FROM LOSS OF USE, DATA OR PROFITS, WHETHER IN AN ACTION OF CONTRACT, NEGLIGENCE OR OTHER TORTIOUS ACTION, ARISING OUT OF OR IN CONNECTION WITH THE USE OR PERFORMANCE OF THIS SOFTWARE. Except as contained in this notice, the name of a copyright holder shall not be used in advertising or otherwise to promote the sale, use or other dealings in this Software without prior written authorization of the copyright holder. All trademarks and registered trademarks mentioned herein are the property of their respective owners.

Progress Artix ESB for  $C_{++}$  v5.6 incorporates John Wilson MinML v1.7 technology from John Wilson. Such technology is subject to the following terms and conditions: Copyright (c) 1999, John Wilson (tug@wilson.co.uk). All rights reserved. Redistribution and use in source and binary forms, with or without modification, are permitted provided that the following conditions are met: Redistributions of source code must retain the above copyright notice, this list of conditions and the following disclaimer. Redistributions in binary form must reproduce the above copyright notice, this list of conditions and the following disclaimer in the documentation and/or other materials provided with the distribution. All advertising materials mentioning features or use of this software must display the following acknowledgement: This product includes software developed by John Wilson. The name of John Wilson may not be used to endorse or promote products derived from this software without specific prior written permission. THIS SOFTWARE IS PROVIDED BY JOHN WILSON ``AS IS'' AND ANY EXPRESS OR IMPLIED WARRANTIES, INCLUDING, BUT NOT LIMITED TO, THE IMPLIED WARRANTIES OF MERCHANTABILITY AND FITNESS FOR A PARTICULAR PURPOSE ARE DISCLAIMED. IN NO EVENT SHALL JOHN WILSON BE LIABLE FOR ANY DIRECT, INDIRECT, INCIDENTAL, SPECIAL, EXEMPLARY, OR CONSEQUENTIAL DAMAGES (INCLUDING, BUT NOT LIMITED TO, PROCUREMENT OF SUBSTITUTE GOODS OR SERVICES; LOSS OF USE, DATA, OR PROFITS; OR BUSINESS INTERRUPTION) HOWEVER CAUSED AND ON ANY THEORY OF LIABILITY, WHETHER IN CONTRACT, STRICT LIABILITY, OR TORT (INCLUDING NEGLIGENCE OR OTHERWISE) ARIS-ING IN ANY WAY OUT OF THE USE OF THIS SOFTWARE, EVEN IF ADVISED OF THE POSSIBILITY OF SUCH DAMAGE.

Progress Artix ESB for C++ v5.6 incorporates SourceForge - NET-SNMP v5.0.7 technology from SourceForge and Networks Associates Technology, Inc. Such technology is subject to the following terms and conditions: Various copyrights apply to this package, listed in various separate parts below. Please make sure that you read all the parts. Up until 2001, the project was based at UC Davis, and the first part covers all code written during this time. From 2001 onwards, the project has been based at SourceForge, and Networks Associates Technology, Inc hold the copyright on behalf of the wider Net-SNMP community, covering all derivative work done since then. An additional copyright section has been added as Part 3 below also under a BSD license for the work contributed by Cambridge Broadband Ltd. to the project since 2001. An additional copyright section has been added as Part 4 below also under a BSD license for the work contributed by Sun Microsystems, Inc. to the project since 2003. Code has been contributed to this project by many people over the years it has been in development, and a full list of contributors can be found in the README file under the THANKS section. ---- Part 1: CMU/UCD copyright notice: (BSD like) ----- Copyright 1989, 1991, 1992 by Carnegie Mellon University. Derivative Work - 1996, 1998-2000. Copyright 1996, 1998-2000 The Regents of the University of California. All Rights Reserved. Permission to use, copy, modify and distribute this software and its documentation for any purpose and without fee is hereby granted, provided that the above copyright notice appears in all copies and that both that copyright notice and this permission notice appear in supporting documentation, and that the name of CMU and The Regents of the University of California not be used in advertising or publicity pertaining to distribution of the software without specific written permission. CMU AND THE REGENTS OF THE UNIVERSITY OF CALIFORNIA DISCLAIM ALL WARRANTIES WITH REGARD TO THIS SOFTWARE, INCLUDING ALL IMPLIED WARRANTIES OF MERCHANTA-BILITY AND FITNESS. IN NO EVENT SHALL CMU OR THE REGENTS OF THE UNIVERSITY OF CALIFORNIA BE LIABLE FOR ANY SPECIAL, INDIRECT OR CONSEQUENTIAL DAMAGES OR ANY DAMAGES WHATSOEVER RESULTING FROM THE LOSS OF USE, DATA OR PROFITS, WHETHER IN AN ACTION OF CONTRACT, NEGLIGENCE OR OTHER TORTIOUS ACTION, ARISING OUT OF OR

IN CONNECTION WITH THE USE OR PERFORMANCE OF THIS SOFTWARE. ---- Part 2: Networks Associates Technology, Inc copyright notice (BSD) ----- Copyright (c) 2001-2003, Networks Associates Technology, Inc. All rights reserved. Redistribution and use in source and binary forms, with or without modification, are permitted provided that the following conditions are met: \*Redistributions of source code must retain the above copyright notice, this list of conditions and the following disclaimer.\* Redistributions in binary form must reproduce the above copyright notice, this list of conditions and the following disclaimer in the documentation and/or other materials provided with the distribution.\* Neither the name of the Networks Associates Technology, Inc nor the names of its contributors may be used to endorse or promote products derived from this software without specific prior written permission. THIS SOFTWARE IS PROVIDED BY THE COPY-RIGHT HOLDERS AND CONTRIBUTORS ``AS IS'' AND ANY EXPRESS OR IMPLIED WARRANTIES, INCLUDING, BUT NOT LIMITED TO, THE IMPLIED WARRANTIES OF MERCHANTABILITY AND FITNESS FOR A PARTICULAR PUR-POSE ARE DISCLAIMED. IN NO EVENT SHALL THE COPYRIGHT HOLDERS OR CONTRIBUTORS BE LIABLE FOR ANY DIRECT, INDIRECT, INCIDENTAL, SPE-CIAL, EXEMPLARY, OR CONSEQUENTIAL DAMAGES (INCLUDING, BUT NOT LIMITED TO, PROCUREMENT OF SUBSTITUTE GOODS OR SERVICES; LOSS OF USE, DATA, OR PROFITS; OR BUSINESS INTERRUPTION) HOWEVER CAUSED AND ON ANY THEORY OF LIABILITY, WHETHER IN CONTRACT, STRICT LIA-BILITY, OR TORT (INCLUDING NEGLIGENCE OR OTHERWISE) ARISING IN ANY WAY OUT OF THE USE OF THIS SOFTWARE, EVEN IF ADVISED OF THE POSSI-BILITY OF SUCH DAMAGE. ---- Part 3: Cambridge Broadband Ltd. copyright notice (BSD) ----- Portions of this code are copyright (c) 2001-2003, Cambridge Broadband Ltd. All rights reserved. Redistribution and use in source and binary forms, with or without modification, are permitted provided that the following conditions are met:\*Redistributions of source code must retain the above copyright notice, this list of conditions and the following disclaimer.\* Redistributions in binary form must reproduce the above copyright notice, this list of conditions and the following disclaimer in the documentation and/or other materials provided with the distribution.\* The name of Cambridge Broadband Ltd. may not be used to endorse or promote products derived from this software without specific prior written permission. THIS SOFTWARE IS PROVIDED BY THE COPYRIGHT HOLDER ``AS IS'' AND ANY EXPRESS OR IMPLIED WARRANTIES, INCLUDING, BUT NOT LIMITED TO, THE IMPLIED WARRANTIES OF MERCHANTABILITY AND FITNESS FOR A PARTICULAR PURPOSE ARE DISCLAIMED. IN NO EVENT SHALL THE COPY-RIGHT HOLDER BE LIABLE FOR ANY DIRECT, INDIRECT, INCIDENTAL, SPE-CIAL, EXEMPLARY, OR CONSEQUENTIAL DAMAGES (INCLUDING, BUT NOT LIMITED TO, PROCUREMENT OF SUBSTITUTE GOODS OR SERVICES; LOSS OF USE, DATA, OR PROFITS; OR BUSINESS INTERRUPTION) HOWEVER CAUSED AND ON ANY THEORY OF LIABILITY,WHETHER IN CONTRACT, STRICT LIA-BILITY, OR TORT (INCLUDING NEGLIGENCE

OR OTHERWISE) ARISING IN ANY WAY OUT OF THE USE OF THIS SOFTWARE, EVEN IF ADVISED OF THE POSSIBILITY OF SUCH DAMAGE. ---- Part 4: Sun Microsystems, Inc. copyright notice (BSD) -----Copyright © 2003 Sun Microsystems, Inc., 4150 Network Circle, Santa Clara, California 95054, U.S.A. All rights reserved. Use is subject to license terms below. This distribution may include materials developed by third parties. Sun, Sun Microsystems, the Sun logo and Solaris are trademarks or registered trademarks of Sun Microsystems, Inc. in the U.S. and other countries. Redistribution and use in source and binary forms, with or without modification, are permitted provided that the following conditions are met:\* Redistributions of source code must retain the above copyright notice, this list of conditions and the following disclaimer.\* Redistributions in binary form must reproduce the above copyright notice, this list of conditions and the following disclaimer in the documentation and/or other materials provided with the distribution.<sup>\*</sup> Neither the name of the Sun Microsystems, Inc. nor the names of its contributors may be used to endorse or promote products derived from this software without specific prior written permission. THIS SOFTWARE IS PROVIDED BY THE COPYRIGHT HOLDERS AND CONTRIBUTORS ``AS IS'' AND ANY EXPRESS OR IMPLIED WARRANTIES, INCLUDING, BUT NOT LIMITED TO, THE IMPLIED WARRANTIES OF MER-CHANTABILITY AND FITNESS FOR A PARTICULAR PURPOSE ARE DIS-CLAIMED. IN NO EVENT SHALL THE COPYRIGHT HOLDERS OR CONTRIBUTORS BE LIABLE FOR ANY DIRECT, INDIRECT, INCIDENTAL, SPE-CIAL, EXEMPLARY, OR CONSEQUENTIAL DAMAGES (INCLUDING, BUT NOT LIMITED TO, PROCUREMENT OF SUBSTITUTE GOODS OR SERVICES; LOSS OF USE, DATA, OR PROFITS; OR BUSINESS INTERRUPTION) HOWEVER CAUSED AND ON ANY THEORY OF LIABILITY, WHETHER IN CONTRACT, STRICT LIA-BILITY, OR TORT (INCLUDING NEGLIGENCE OR OTHERWISE) ARISING IN ANY WAY OUT OF THE USE OF THIS SOFTWARE, EVEN IF ADVISED OF THE POSSI-BILITY OF SUCH DAMAGE. ---- Part 5: Sparta, Inc copyright notice (BSD) -----Copyright (c) 2003-2005, Sparta, Inc. All rights reserved. Redistribution and use in source and binary forms, with or without modification, are permitted provided that the following conditions are met:\* Redistributions of source code must retain the above copyright notice, this list of conditions and the following disclaimer.\* Redistributions in binary form must reproduce the above copyright notice, this list of conditions and the following disclaimer in the documentation and/or other materials provided with the distribution.\* Neither the name of Sparta, Inc nor the names of its contributors may be used to endorse or promote products derived from this software without specific prior written permission. THIS SOFTWARE IS PROVIDED BY THE COPYRIGHT HOLDERS AND CONTRIBUTORS ``AS IS'' AND ANY EXPRESS OR IMPLIED WARRANTIES, INCLUDING, BUT NOT LIMITED TO, THE IMPLIED WARRANTIES OF MERCHANTABILITY AND FITNESS FOR A PAR-TICULAR PURPOSE ARE DISCLAIMED. IN NO EVENT SHALL THE COPYRIGHT HOLDERS OR CONTRIBUTORS BE LIABLE FOR ANY DIRECT, INDIRECT, INCI-DENTAL, SPECIAL, EXEMPLARY, OR CONSEQUENTIAL DAMAGES (INCLUD-ING, BUT NOT LIMITED TO, PROCUREMENT OF SUBSTITUTE GOODS OR SERVICES; LOSS OF USE, DATA, OR PROFITS; OR BUSINESS INTERRUPTION) HOWEVER CAUSED AND ON ANY THEORY OF LIABILITY, WHETHER IN CON-TRACT, STRICT LIABILITY, OR TORT (INCLUDING NEGLIGENCE OR OTHER-WISE) ARISING IN ANY WAY OUT OF THE USE OF THIS SOFTWARE, EVEN IF ADVISED OF THE POSSIBILITY OF SUCH DAMAGE. ---- Part 6: Cisco/BUPTNIC copyright notice (BSD) ----- Copyright (c) 2004, Cisco, Inc and Information Network Center of Beijing University of Posts and Telecommunications. All rights reserved. Redistribution and use in source and binary forms, with or without modification, are permitted provided that the following conditions are met:\* Redistributions of source code must retain the above copyright notice, this list of conditions and the following disclaimer. \* Redistributions in binary form must reproduce the above copyright notice, this list of conditions and the following disclaimer in the documentation and/or other materials provided with the distribution. \* Neither the name of Cisco, Inc, Beijing University of Posts and Telecommunications, nor the names of their contributors may be used to endorse or promote products derived from this software without specific prior written permission. THIS SOFTWARE IS

PROVIDED BY THE COPYRIGHT HOLDERS AND CONTRIBUTORS ``AS IS'' AND ANY EXPRESS OR IMPLIED WARRANTIES, INCLUDING, BUT NOT LIMITED TO, THE IMPLIED WARRANTIES OF MERCHANTABILITY AND FITNESS FOR A PAR-TICULAR PURPOSE ARE DISCLAIMED. IN NO EVENT SHALL THE COPYRIGHT HOLDERS OR CONTRIBUTORS BE LIABLE FOR ANY DIRECT, INDIRECT, INCI-DENTAL, SPECIAL, EXEMPLARY, OR CONSEQUENTIAL DAMAGES (INCLUD-ING, BUT NOT LIMITED TO, PROCUREMENT OF SUBSTITUTE GOODS OR SERVICES; LOSS OF USE, DATA, OR PROFITS; OR BUSINESS INTERRUPTION) HOWEVER CAUSED AND ON ANY THEORY OF LIABILITY, WHETHER IN CON-TRACT, STRICT LIABILITY, OR TORT (INCLUDING NEGLIGENCE OR OTHER-WISE) ARISING IN ANY WAY OUT OF THE USE OF THIS SOFTWARE, EVEN IF ADVISED OF THE POSSIBILITY OF SUCH DAMAGE. ---- Part 7: Fabasoft R&D Software GmbH & Co KG copyright notice (BSD) ----- Copyright (c) Fabasoft R&D Software GmbH & Co KG, 2003 oss@fabasoft.com Author: Bernhard Penz. Redistribution and use in source and binary forms, with or without modification, are permitted provided that the following conditions are met:\* Redistributions of source code must retain the above copyright notice, this list of conditions and the following disclaimer.\* Redistributions in binary form must reproduce the above copyright notice, this list of conditions and the following disclaimer in the documentation and/or other materials provided with the distribution. \* The name of Fabasoft R&D Software GmbH & Co KG or any of its subsidiaries, brand or product names may not be used to endorse or promote products derived from this software without specific prior written permission. THIS SOFTWARE IS PROVIDED BY THE COPYRIGHT HOLDER ``AS IS'' AND ANY EXPRESS OR IMPLIED WARRANTIES, INCLUDING, BUT NOT LIMITED TO, THE IMPLIED WARRANTIES OF MER-CHANTABILITY AND FITNESS FOR A PARTICULAR PURPOSE ARE DIS-CLAIMED. IN NO EVENT SHALL THE COPYRIGHT HOLDER BE LIABLE FOR ANY DIRECT, INDIRECT, INCIDENTAL, SPECIAL, EXEMPLARY, OR CONSE-QUENTIAL DAMAGES (INCLUDING, BUT NOT LIMITED TO, PROCUREMENT OF SUBSTITUTE GOODS OR SERVICES; LOSS OF USE, DATA, OR PROFITS; OR BUSI-NESS INTERRUPTION) HOWEVER CAUSED AND ON ANY THEORY OF LIABIL-ITY, WHETHER IN CONTRACT, STRICT LIABILITY, OR TORT (INCLUDING NEGLIGENCE OR OTHERWISE) ARISING IN ANY WAY OUT OF THE USE OF THIS SOFTWARE, EVEN IF ADVISED OF THE POSSIBILITY OF SUCH DAMAGE.

Progress Artix ESB for C++ v5.6 incorporates OpenSSL/SSLeay v0.9.8i technology from OpenSSL.org. Such Technology is subject to the following terms and conditions: LICENSE  $ISSUES = = = = = = = = = = = = 18$ 

The OpenSSL toolkit stays under a dual license, i.e. both the conditions of the OpenSSL License and the original SSLeay license apply to the toolkit. See below for the actual license texts. Actually both licenses are BSD-style Open Source licenses. In case of any license issues related to OpenSSL please contact openssl-core@openssl.org.

OpenSSL License ---------------

/\*

================================================================

====

 Copyright (c) 1998-2008 The OpenSSL Project. All rights reserved. Redistribution and use in source and binary forms, with or without modification, are permitted provided that the following conditions are met:

1. Redistributions of source code must retain the above copyright notice, this list of conditions and the following disclaimer.

 2. Redistributions in binary form must reproduce the above copyright notice, this list of conditions and the following disclaimer in the documentation and/or other materials provided with the distribution.

 3. All advertising materials mentioning features or use of this software must display the following acknowledgment: "This product includes software developed by the OpenSSL Project for use in the OpenSSL Toolkit. (http://www.openssl.org/)"

4. The names "OpenSSL Toolkit" and "OpenSSL Project" must not be used to endorse or promote products derived from this software without prior written permission. For written permission, please contact openssl-core@openssl.org.

5. Products derived from this software may not be called "OpenSSL" nor may "OpenSSL" appear in their names without prior written permission of the OpenSSL Project.

6. Redistributions of any form whatsoever must retain the following acknowledgment: "This product includes software developed by the OpenSSL Project for use in the OpenSSL Toolkit (http://www.openssl.org/)"

THIS SOFTWARE IS PROVIDED BY THE OpenSSL PROJECT ``AS IS'' AND ANY EXPRESSED OR IMPLIED WARRANTIES, INCLUDING, BUT NOT LIMITED TO, THE IMPLIED WARRANTIES OF MERCHANTABILITY AND FITNESS FOR A PAR-TICULAR PURPOSE ARE DISCLAIMED. IN NO EVENT SHALL THE OpenSSL PROJECT OR ITS CONTRIBUTORS BE LIABLE FOR ANY DIRECT, INDIRECT, INCIDENTAL, SPECIAL, EXEMPLARY, OR CONSEQUENTIAL DAMAGES (INCLUDING, BUT NOT LIMITED TO, PROCUREMENT OF SUBSTITUTE GOODS OR SERVICES; LOSS OF USE, DATA, OR PROFITS; OR BUSINESS INTERRUPTION) HOWEVER CAUSED AND ON ANY THEORY OF LIABILITY, WHETHER IN CON-TRACT, STRICT LIABILITY, OR TORT (INCLUDING NEGLIGENCE OR OTHER-WISE) ARISING IN ANY WAY OUT OF THE USE OF THIS SOFTWARE, EVEN IF ADVISED OF THE POSSIBILITY OF SUCH DAMAGE.

====

This product includes cryptographic software written by Eric Young (eay@cryptsoft.com). This product includes software written by Tim Hudson (tjh@cryptsoft.com).

================================================================

Original SSLeay License -----------------------

Copyright (C) 1995-1998 Eric Young (eay@cryptsoft.com) All rights reserved.

This package is an SSL implementation written by Eric Young (eay@cryptsoft.com). The implementation was written so as to conform with Netscapes SSL. This library is free for commercial and non-commercial use as long as the following conditions are aheared to. The following conditions apply to all code found in this distribution, be it the RC4, RSA, lhash, DES, etc., code; not just the SSL code. The SSL documentation included with this distribution is covered by the same copyright terms except that the holder is Tim Hudson (tjh@cryptsoft.com). Copyright remains Eric Young's, and as such any Copyright notices in the code are not to be removed. If this package is used in a product, Eric Young should be

given attribution as the author of the parts of the library used. This can be in the form of a textual message at program startup or in documentation (online or textual) provided with the package. Redistribution and use in source and binary forms, with or without modification, are permitted provided that the following conditions are met:

1. Redistributions of source code must retain the copyright notice, this list of conditions and the following disclaimer.

2. Redistributions in binary form must reproduce the above copyright notice, this list of conditions and the following disclaimer in the documentation and/or other materials provided with the distribution.

3. All advertising materials mentioning features or use of this software must display the following acknowledgement: "This product includes cryptographic software written by Eric Young (eay@cryptsoft.com)" The word 'cryptographic' can be left out if the rouines from the library being used are not cryptographic related :-).

4. If you include any Windows specific code (or a derivative thereof) from the apps directory (application code) you must include an acknowledgement: "This product includes software written by Tim Hudson (tjh@cryptsoft.com)"

THIS SOFTWARE IS PROVIDED BY ERIC YOUNG ``AS IS'' AND ANY EXPRESS OR IMPLIED WARRANTIES, INCLUDING, BUT NOT LIMITED TO, THE IMPLIED WARRANTIES OF MERCHANTABILITY AND FITNESS FOR A PARTICULAR PUR-POSE ARE DISCLAIMED. IN NO EVENT SHALL THE AUTHOR OR CONTRIBU-TORS BE LIABLE FOR ANY DIRECT, INDIRECT, INCIDENTAL, SPECIAL, EXEMPLARY, OR CONSEQUENTIAL DAMAGES (INCLUDING, BUT NOT LIMITED TO, PROCUREMENT OF SUBSTITUTE GOODS OR SERVICES; LOSS OF USE, DATA, OR PROFITS; OR BUSINESS INTERRUPTION) HOWEVER CAUSED AND ON ANY THEORY OF LIABILITY, WHETHER IN CONTRACT, STRICT LIABILITY, OR TORT (INCLUDING NEGLIGENCE OR OTHERWISE) ARISING IN ANY WAY OUT OF THE USE OF THIS SOFTWARE, EVEN IF ADVISED OF THE POSSIBILITY OF SUCH DAMAGE. The licence and distribution terms for any publically available version or derivative of this code cannot be changed. i.e. this code cannot simply be copied and put under another distribution licence [including the GNU Public Licence.]

Progress Artix ESB for C++ v5.6 incorporates Bouncycastle v1.3.3 cryptographic technology from the Legion Of The Bouncy Castle (http://www.bouncycastle.org). Such Bouncycastle 1.3.3 cryptographic technology is subject to the following terms and conditions: Copyright (c) 2000 - 2006 The Legion Of The Bouncy Castle (http://www.bouncycastle.org). Permission is hereby granted, free of charge, to any person obtaining a copy of this software and associated documentation files (the "Software"), to deal in the Software without restriction, including without limitation the rights to use, copy, modify, merge, publish, distribute, sublicense, and/or sell copies of the Software, and to permit persons to whom the Software is furnished to do so, subject to the following conditions: The above copyright notice and this permission notice shall be included in all copies or substantial portions of the Software. THE SOFTWARE IS PROVIDED "AS IS", WITHOUT WARRANTY OF ANY KIND, EXPRESS OR IMPLIED, INCLUDING BUT NOT LIMITED TO THE WARRAN-TIES OF MERCHANTABILITY, FITNESS FOR A PARTICULAR PURPOSE AND NONINFRINGEMENT. IN NO EVENT SHALL THE AUTHORS OR COPYRIGHT HOLDERS BE LIABLE FOR ANY CLAIM, DAMAGES OR OTHER LIABILITY, WHETHER IN AN ACTION OF CONTRACT, TORT OR OTHERWISE, ARISING

### FROM, OUT OF OR IN CONNECTION WITH THE SOFTWARE OR THE USE OR OTHER DEALINGS IN THE SOFTWARE.

Progress Artix ESB for C++ v5.6 incorporates PCRE 7.8 from PCRE for the purpose of providing a set of functions that implement regular expression pattern matching using the same syntax and semantics as Perl 5. Such technology is subject to the following terms and conditions: PCRE LICENCE. PCRE is a library of functions to support regular expressions whose syntax and semantics are as close as possible to those of the Perl 5 language. Release 7 of PCRE is distributed under the terms of the "BSD" licence, as specified below. The documentation for PCRE, supplied in the "doc" directory, is distributed under the same terms as the software itself. The basic library functions are written in C and are freestanding. Also included in the distribution is a set of  $C_{++}$  wrapper functions. THE BASIC LIBRARY FUNCTIONS. Written by: Philip Hazel. Email local part: ph10. Email domain: cam.ac.uk. University of Cambridge Computing Service, Cambridge, England. Copyright (c) 1997-2008 University of Cambridge All rights reserved. THE  $\tilde{C}_{++}$  WRAPPER FUNC-TIONS. Contributed by: Google Inc. Copyright (c) 2007-2008, Google Inc. All rights reserved. THE "BSD" LICENCE. Redistribution and use in source and binary forms, with or without modification, are permitted provided that the following conditions are met: \* Redistributions of source code must retain the above copyright notice, this list of conditions and the following disclaimer. \* Redistributions in binary form must reproduce the above copyright notice, this list of conditions and the following disclaimer in the documentation and/or other materials provided with the distribution. \* Neither the name of the University of Cambridge nor the name of Google Inc. nor the names of their contributors may be used to endorse or promote products derived from this software without specific prior written permission. THIS SOFTWARE IS PROVIDED BY THE COPYRIGHT HOLDERS AND CONTRIBUTORS "AS IS" AND ANY EXPRESS OR IMPLIED WARRANTIES, INCLUDING, BUT NOT LIMITED TO, THE IMPLIED WARRANTIES OF MER-CHANTABILITY AND FITNESS FOR A PARTICULAR PURPOSE ARE DIS-CLAIMED. IN NO EVENT SHALL THE COPYRIGHT OWNER OR CONTRIBUTORS BE LIABLE FOR ANY DIRECT, INDIRECT, INCIDENTAL, SPECIAL, EXEMPLARY, OR CONSEQUENTIAL DAMAGES (INCLUDING, BUT NOT LIMITED TO, PRO-CUREMENT OF SUBSTITUTE GOODS OR SERVICES; LOSS OF USE, DATA, OR PROFITS; OR BUSINESS INTERRUPTION) HOWEVER CAUSED AND ON ANY THEORY OF LIABILITY, WHETHER IN CONTRACT, STRICT LIABILITY, OR TORT (INCLUDING NEGLIGENCE OR OTHERWISE) ARISING IN ANY WAY OUT OF THE USE OF THIS SOFTWARE, EVEN IF ADVISED OF THE POSSIBILITY OF SUCH DAMAGE.

Progress Artix ESB for C++ v5.6 incorporates mcpp v2.6.4 from Kiyoshi Matsui. Such technology is subject to the following terms and conditions: Copyright (c) 1998, 2002-2007 Kiyoshi Matsui kmatsui@t3.rim.or.jp All rights reserved. This software including the files in this directory is provided under the following license. Redistribution and use in source and binary forms, with or without modification, are permitted provided that the following conditions are met:

1. Redistributions of source code must retain the above copyright notice, this list of conditions and the following disclaimer.

2. Redistributions in binary form must reproduce the above copyright notice, this list of conditions and the following disclaimer in the documentation and/or other materials provided with the distribution.

THIS SOFTWARE IS PROVIDED BY THE AUTHOR ``AS IS'' AND ANY EXPRESS OR IMPLIED WARRANTIES, INCLUDING, BUT NOT LIMITED TO, THE IMPLIED WARRANTIES OF MERCHANTABILITY AND FITNESS FOR A PARTICULAR PUR-POSE ARE DISCLAIMED. IN NO EVENT SHALL THE AUTHOR BE LIABLE FOR ANY DIRECT, INDIRECT, INCIDENTAL, SPECIAL, EXEMPLARY, OR CONSE-QUENTIAL DAMAGES (INCLUDING, BUT NOT LIMITED TO, PROCUREMENT OF SUBSTITUTE GOODS OR SERVICES; LOSS OF USE, DATA, OR PROFITS; OR BUSI-NESS INTERRUPTION) HOWEVER CAUSED AND ON ANY THEORY OF LIABIL-ITY, WHETHER IN CONTRACT, STRICT LIABILITY, OR TORT (INCLUDING NEGLIGENCE OR OTHERWISE) ARISING IN ANY WAY OUT OF THE USE OF THIS SOFTWARE, EVEN IF ADVISED OF THE POSSIBILITY OF SUCH DAMAGE.

Progress Artix ESB for C++ v5.6 contains IBM Licensed Materials Copyright IBM Corporation 2010 (IBM 32-bit Runtime Environment for AIX, Java Technology Edition v 1.6.0 SR9 FP2).

Updated: December 5, 2011

# **Contents**

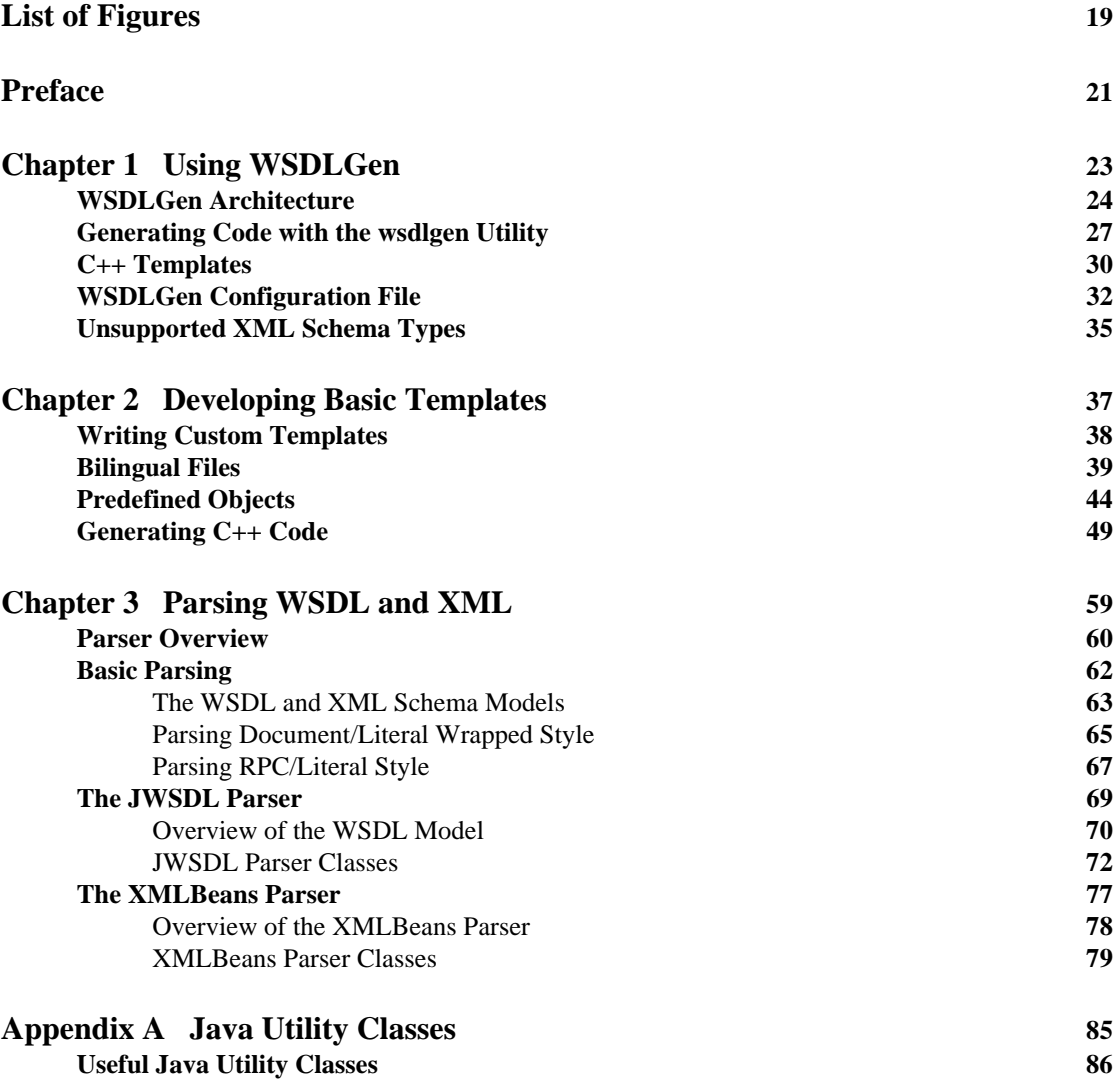

**CONTENTS** 

# **[Index](#page-88-0) 89**

# <span id="page-18-0"></span>List of Figures

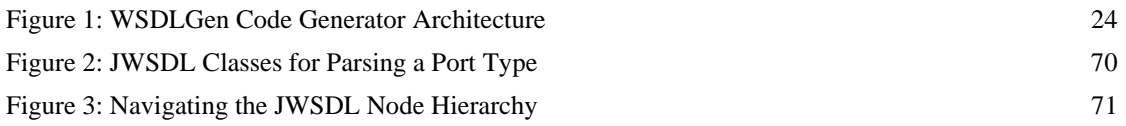

LIST OF FIGURES

# <span id="page-20-0"></span>Preface

# **What is Covered in This Book**

This book describes how to use the WSDLGen command-line utility to generate code from a WSDL contract. As well as describing the standard WSDLGen code generating templates, the book explains how to develop custom templates, which you can then use to generate Artix applications implemented in C++.

# **Who Should Read This Book**

This book is aimed primarily at C++ developers who are interested in using code generation to accelerate the process of implementing Web service applications.

This book might also be of some interest to build engineers who need to generate Makefiles based on the content of WSDL contracts.

# **The Artix Documentation Library**

For information on the organization of the Artix library, the document conventions used, and where to find additional resources, see Using the Artix Library

PREFACE

# CHAPTER 1

# <span id="page-22-0"></span>Using WSDLGen

*This chapter explains how to use the standard templates provided with WSDLGen to generate sample applications in C++.*

**In this chapter** This chapter discusses the following topics:

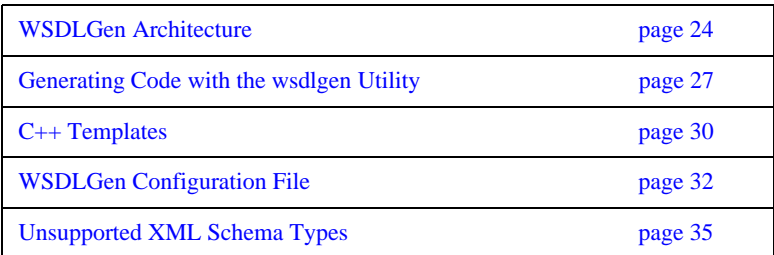

# <span id="page-23-0"></span>**WSDLGen Architecture**

<span id="page-23-1"></span>

**Overview** [Figure 1](#page-23-1) provides an overview of the WSDLGen code generator architecture.

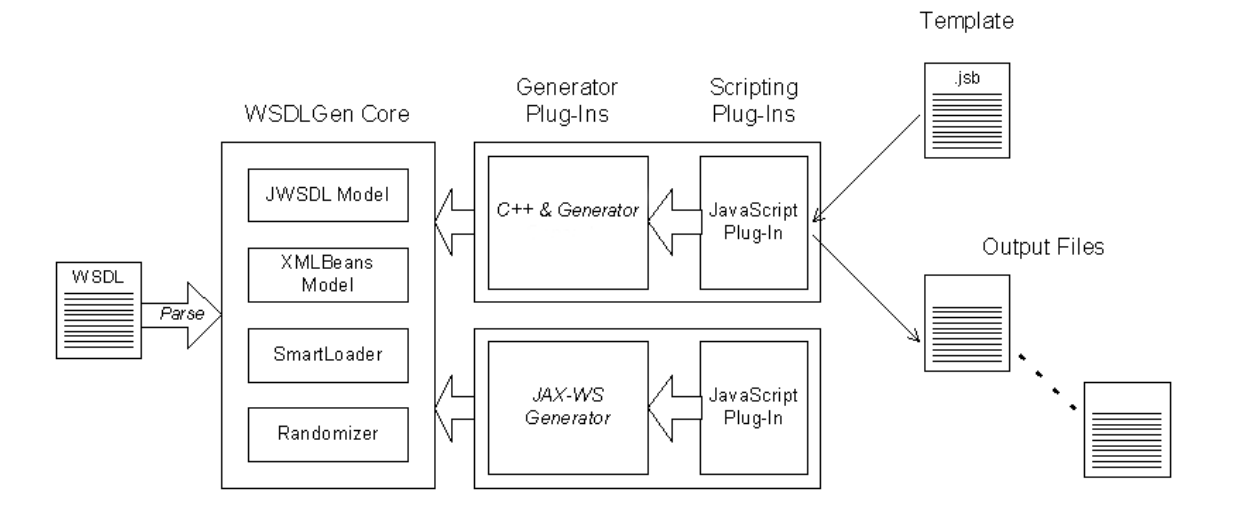

### **Figure 1:** *WSDLGen Code Generator Architecture*

**WSDLGen core** The WSDLGen core consists of a pluggable framework—for loading generator and scripting plug-ins—as well as providing a core set of libraries, which are made available to the loaded plug-ins.

> The core set of libraries includes the following object models, which can represent the parsed contents of the WSDL contract, as follows:

- **•** *JWSDL model*—a model that recognizes the standard elements of a WSDL contract, identifying each type of WSDL element with a Java class.
- **•** *XMLBeans model*—a model that recognizes the elements of an XML schema definition. This model is used to represent the types section of a WSDL contract (where the parameter data types are defined).

For more details about the core parsers, see ["Parser Overview" on page 60.](#page-59-1)

The WSDLGen core also includes additional utilities, as follows:

<span id="page-24-1"></span><span id="page-24-0"></span>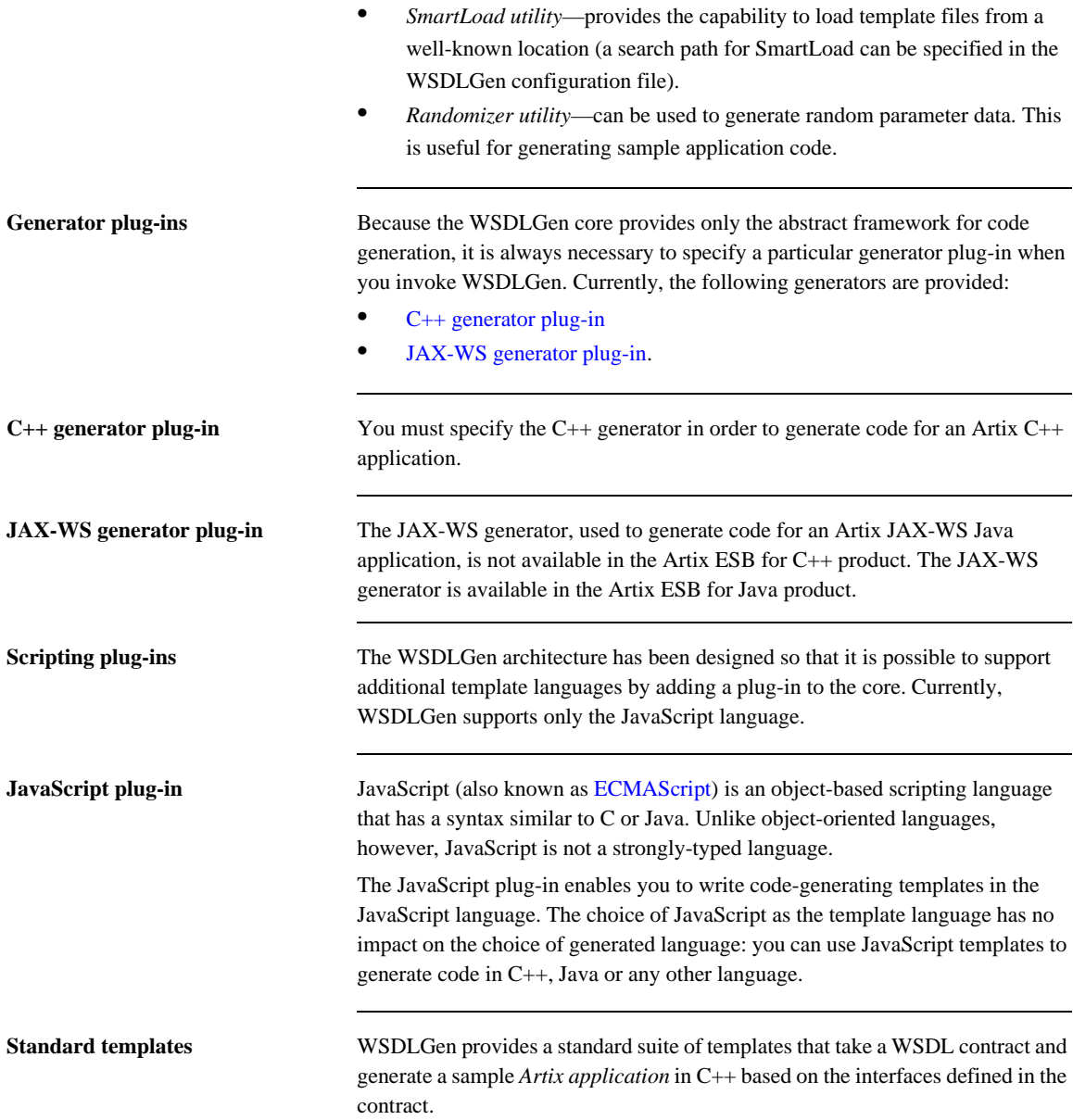

**Custom templates** It is also possible for you to develop your own custom templates. An easy way to get started with developing custom templates is to take one of the standard WSDLGen templates and modify it for your own requirements—see ["Developing Basic Templates" on page 37](#page-36-1) for details.

# <span id="page-26-0"></span>**Generating Code with the wsdlgen Utility**

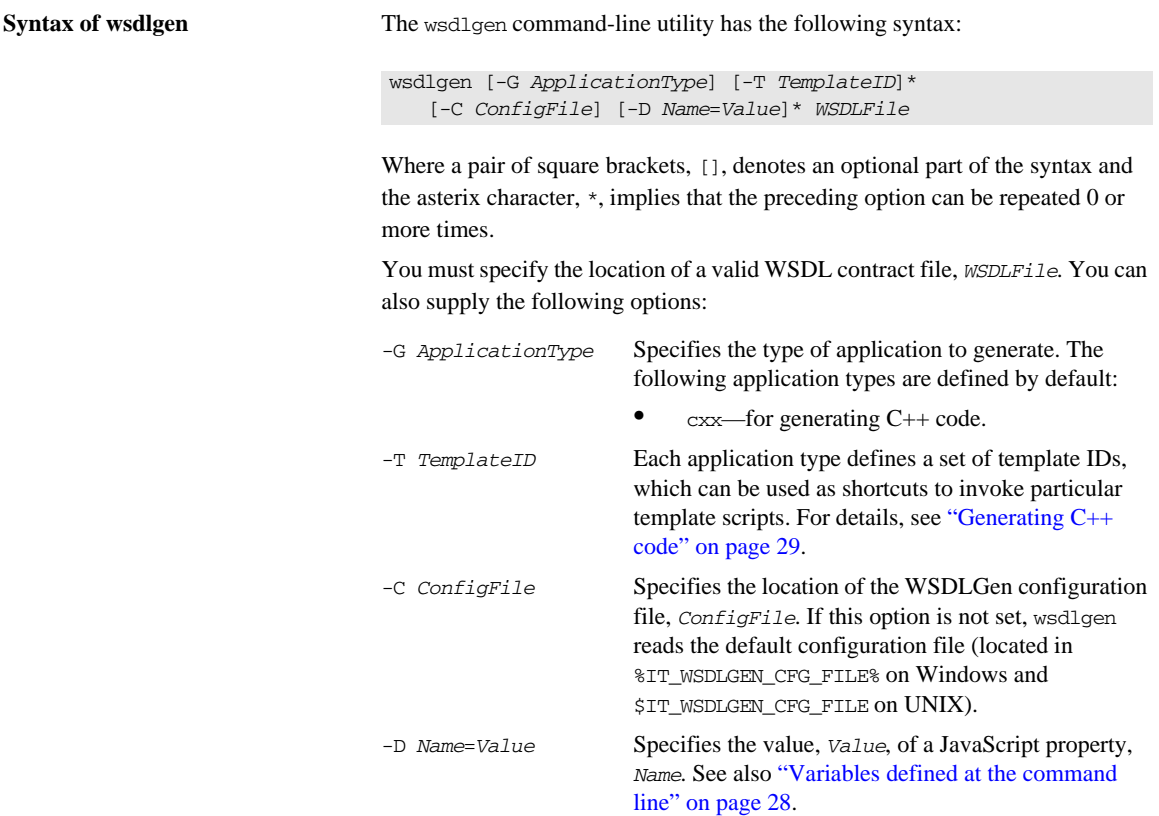

### **Generating code from a specific template (or templates)**

You can specify explicitly which templates to run, by invoking the wsdlgen utility with the -T option. For example, suppose you have a WSDL contract file, hello\_world.wsdl, and you wish to generate a sample implementation of the Greeter port type. You could invoke the artix wsdlgen utility as follows:

### wsdlgen

```
-Gcom.iona.artix.tools.wsdlgen.classicgenerator.CPPAndJaxRPCGen
erator -D portType=Greeter 
-T templates\cxx\ArtixCxxImplH.jsb 
-T templates\cxx\ArtixCxxImplCxx.jsb 
hello_world.wsdl
```
# <span id="page-27-0"></span>**Variables defined at the command line** The following JavaScript variables can be set at the command line, using the -D option of the artix wsdlgen command: • portType—local name of the port type for which code is generated. **•** bindingName—local name of the binding for which code is generated. • serviceName—local name of the service for which code is generated. • portName—name of the port for which code is generated. In particular, you can set the following combinations of these variables at the command line in order to select a particular service and port: **•** serviceName and portName—generate code for the specified service and port. **•** serviceName—generate code for the specified service and the first port of that service. **•** portType—generate code for the first service, port, and binding associated with the specified port type. **•** bindingName—generate code for the first service and port associated with the specified binding. **•** *None specified*—generate code for the first service and port in the WSDL contract.

<span id="page-28-0"></span>**Generating C++ code** When generating C++ code from the standard templates, it is usually simpler to use the -G cxx -T *TemplateID* syntax. For example, to generate a sample implementation of the Greeter port type from the hello\_world.wsdl file, you could invoke the wsdlgen utility as follows:

wsdlgen

-G cxx -T impl -D portType=Greeter hello\_world.wsdl

When called with -G cxx, the -T *TemplateID* switch supports the following template IDs:

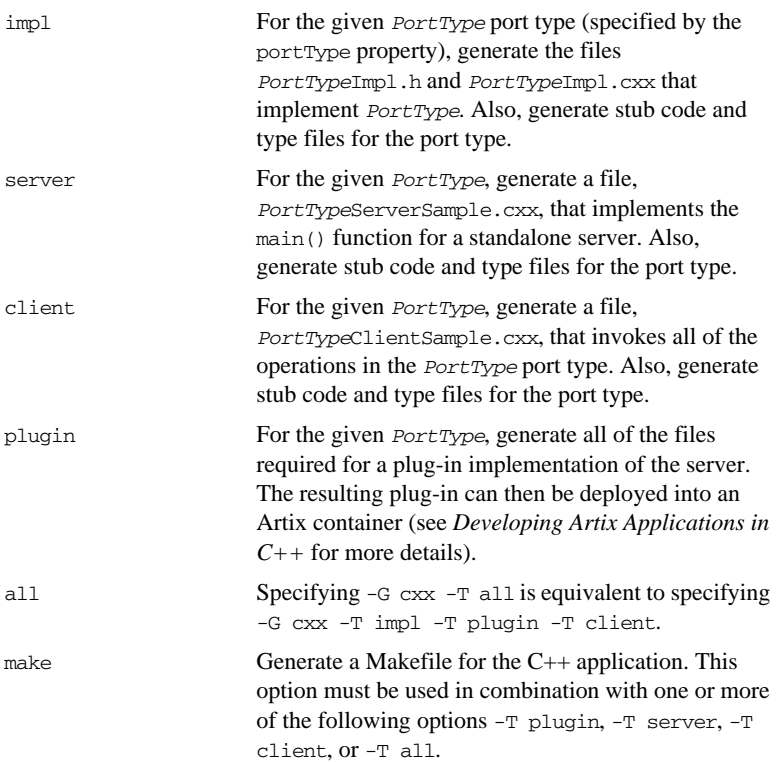

# <span id="page-29-0"></span>**C++ Templates**

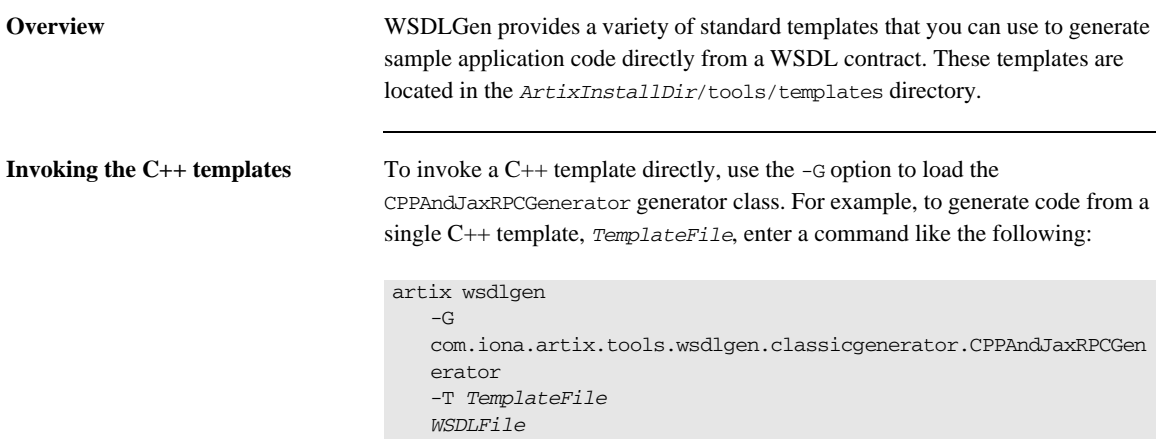

**C++ templates** [Table 1](#page-29-1) lists the WSDLGen templates that can be used to generate C++ examples.

<span id="page-29-1"></span>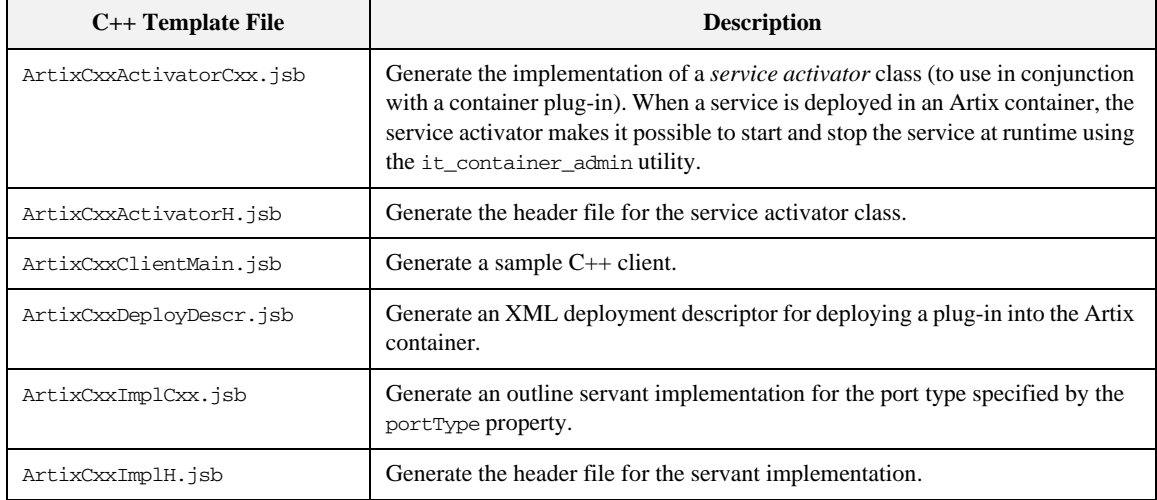

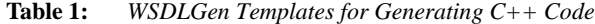

| $C_{++}$ Template File   | <b>Description</b>                                                                                      |
|--------------------------|----------------------------------------------------------------------------------------------------|
| ArtixCxxMakefile.jsb     | Generate a sample Makefile.                                                                             |
| ArtixCxxPlugin.jsb       | Generate a sample plug-in implementation (for deploying into an Artix<br>container).                    |
| ArtixCxxPluginScript.isb | Generate a script that starts an Artix container process and deploys the plug-in<br>into the container. |
| ArtixCxxServerMain.jsb   | Generate a sample server $\text{main}( )$ function (for a standalone application).                      |
| ArtixCxxStubTypes.jsb    | Generate stub code for specified port type specifed by the portType property.                           |

**Table 1:** *WSDLGen Templates for Generating C++ Code*

# <span id="page-31-0"></span>**WSDLGen Configuration File**

<span id="page-31-2"></span><span id="page-31-1"></span>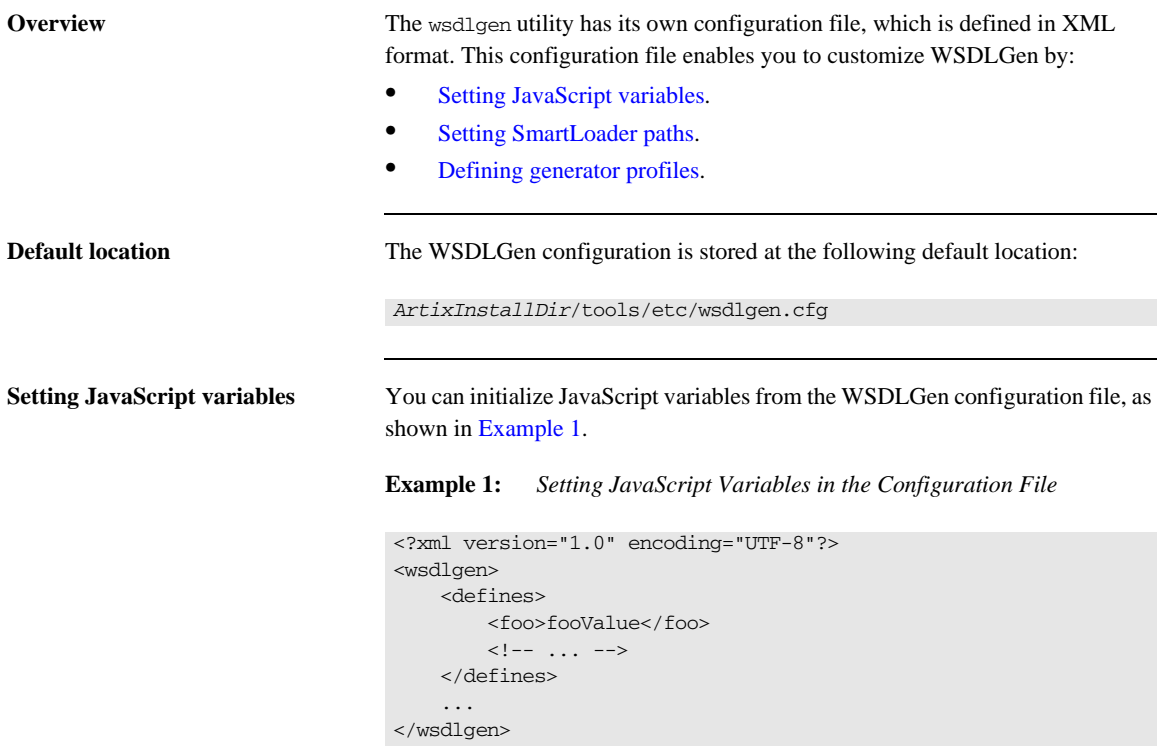

Where the defines element can contain any number of entries of the form <*VariableName*>*Value*</*VariableName*>. Each configuration entry of this form is equivalent to including the following JavaScript code at the top of your template:

var *VariableName* = "*Value*";

<span id="page-32-2"></span><span id="page-32-0"></span>**Setting SmartLoader paths** You can define a search path for the smart loader utility in the WSDLGen configuration file by adding a sequence of path elements inside an enclosing paths element, as shown in [Example 2](#page-32-2).

**Example 2:** *Setting SmartLoader Paths in the Configuration File*

```
<?xml version="1.0" encoding="UTF-8"?>
<wsdlgen>
    <paths>
          <path>/home/fflintstone/.wsdlgen</path>
          <path>/usr/local/templates/wsdlgen</path>
         \left\langle -\right\rangle ... -->
     </paths>
      ...
</wsdlgen>
```
When searching for scripts included through the smart loader mechanism, WSDLGen searches the directories listed in the paths element. For more details about the smart loader utility, see ["smartLoader utility" on page 47.](#page-46-0)

<span id="page-32-3"></span><span id="page-32-1"></span>**Defining generator profiles** You can define your own *generator profiles* in the WSDLGen configuration file. A generator profile enables you to customize the combination of templates that are invoked when you enter a WSDLGen command of the form wsdlgen -G *ApplicationType* -T *TemplateID*. This is typically useful, if you are developing your own WSDLGen templates.

> [Example 3](#page-32-3) shows the general outline of a generator profile in the WSDLGen configuration file.

### **Example 3:** *Defining a Generator Profile in the Configuration File*

```
<?xml version="1.0" encoding="UTF-8"?>
   <wsdlgen>
       ...
1 <profiles>
2 <ApplicationType>
3 <generator>GeneratorClass</generator>
4 <TemplateID>
5 <template>TemplatePath</template>
                ...
             </TemplateID>
          </ApplicationType>
```
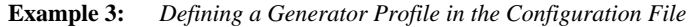

```
 </profiles>
 ...
</wsdlgen>
```
The preceding profile configuration can be explained as follows:

- <span id="page-33-0"></span>1. The profiles element contains one or more arbitrarily-named profile elements, *ApplicationType*.
- <span id="page-33-1"></span>2. An *ApplicationType* element represents a single generator profile. You can call this element anything you like: the wsdlgen utility automatically searches for the *ApplicationType* element when you specify it using the -G *ApplicationType* option.
- <span id="page-33-2"></span>3. The generator element specifies the name of the generator plug-in class to use for this profile.
- <span id="page-33-3"></span>4. A *TemplateID* identifies a combination of templates that can be called in a single batch. This element can have an arbitrary name: the wsdlgen utility automatically searches for the *TemplateID* element when you specify it using the -T *TemplateID* option.

You can define multiple *TemplateID* elements within each profile.

<span id="page-33-4"></span>5. Within each template combination, use the template element to specify the location of a single template. Typically, you would specify the absolute pathname of the template. You can also substitute environment variables from the operating system, using the syntax, \$*VARIABLE\_NAME*\$.

**Examples of generator profiles** For some examples of generator profiles, see the profiles for cxx in the default configuration file, *ArtixInstallDir*/tools/etc/wsdlgen.cfg.

# <span id="page-34-0"></span>**Unsupported XML Schema Types**

**Overview** Currently, not all XML schema types are supported by the WSDLGen code generator. The type support depends on which kind of code you are generating, as follows:

**•** [Unsupported types in C++ mappings.](#page-34-1)

### <span id="page-34-1"></span>**Unsupported types in C++ mappings**

The following XML schema types are currently not supported by the C++ code generator:

- **•** Primitive types: xs:nonPositiveInteger, xs:duration, xs:NMTokens, xs:IDREF, xs:IDREFS, xs:ENTITY, xs:ENTITIES, xs:NOTATION.
- **•** xs:list
- **•** xs:union
- **•** xs:group
- **•** Types derived by extension or restriction.
- Occurrence constraints on  $xs$ : sequence and  $xs$ : choice.
- **•** Anonymous types.
- **•** xs:choice
- **•** Nillable types.

CHAPTER 1 | **Using WSDLGen**
## CHAPTER 2

# Developing Basic Templates

*This chapter provides an introduction to the subject of writing your own templates for generating code in C++.*

**In this chapter** This chapter discusses the following topics:

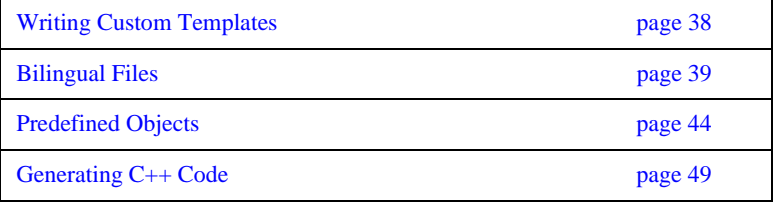

# <span id="page-37-0"></span>**Writing Custom Templates**

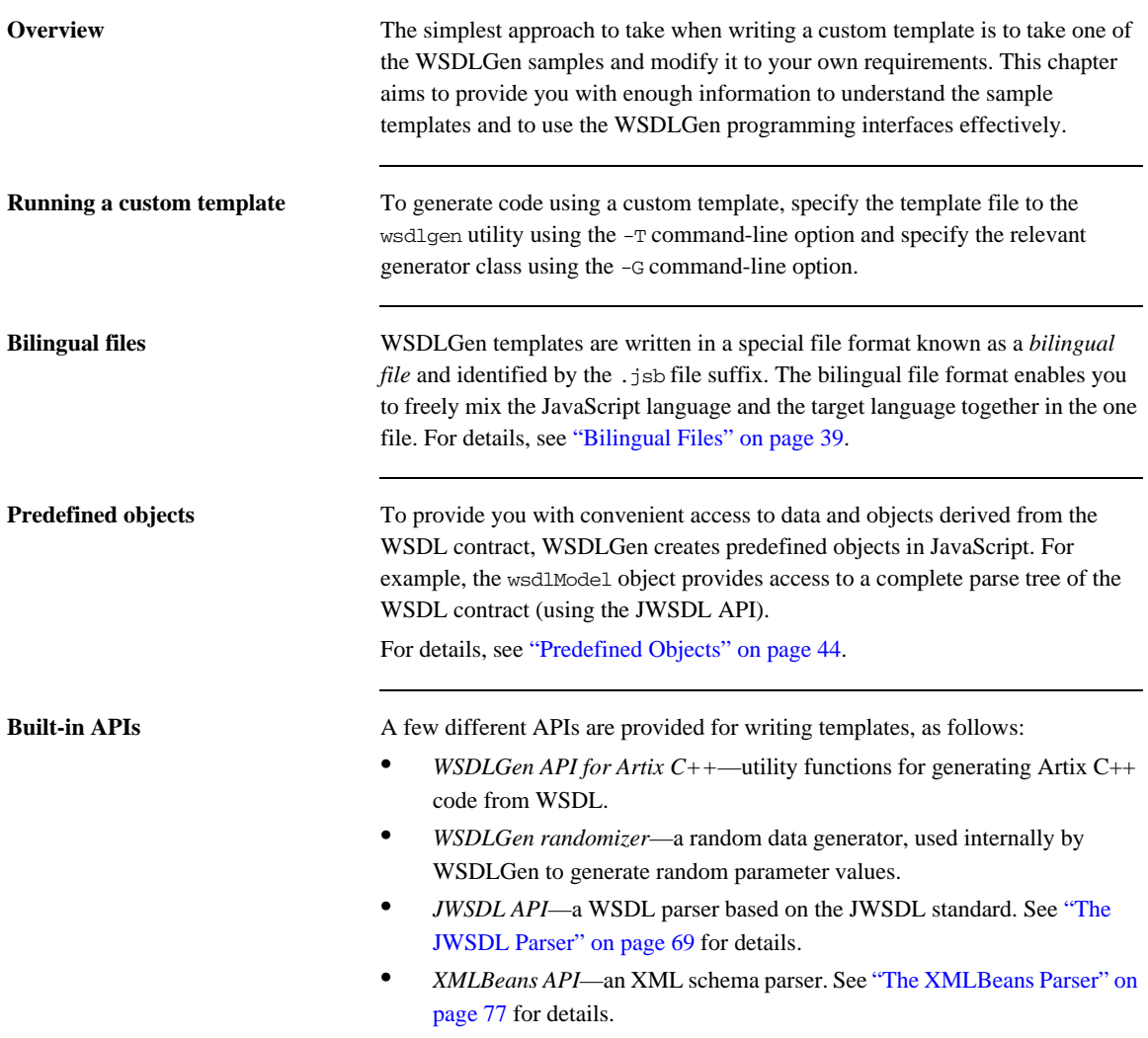

# <span id="page-38-0"></span>**Bilingual Files**

**Overview** The basic purpose of a JavaScript template in WSDLGen is to generate code in a *target language* (such as C++). Consequently, if a code generating template was written in pure JavaScript, it would contain a large number of print directives to produce the required target code. In practice, this style of coding quickly leads to templates that are virtually illegible (you might be familiar with this sort of problem in the context of HTML-generating servlet code).

> To solve this difficulty, WSDLGen introduces the concept of a *bilingual file* for developing code-generating templates. The basic idea of the bilingual file is that a set of escape sequences enable you to switch back and forth between the generating language and the target language. [Example 4](#page-38-1) shows a sample outline of such a bilingual file, with one section of the file (enclosed between [\*\*\* and \*\*\*]) expressed in the target language.

<span id="page-38-1"></span>**Example 4:** *Sample Outline of a Bilingual File.*

```
// JavaScript Bilingual File
openOutputFile(PathName)
// Put JavaScript code here...
...
[***
     // Put TargetLanguage code here...
 ...
***]
closeOutputFile()
```
**Opening and closing the output file** A bilingual file must be associated with an output destination. You can specify an output file for the generated code by calling the following function in your script (typically, at the start of the template):

### openOutputFile(*PathName*)

Where *PathName* specifies the path to the generated output file. On UNIX platforms, an alternative form of the openOutputFile() function is available, which lets you set file permissions on the output file:

openOutputFile(*PathName*, *Permissions*)

Where *Permissions* is a string value formatted in the same way as a standard chmod permission string. For example, the string,  $u=rwx$ ,  $q=rx$ ,  $o=x$ , would give full permissions to the owner, read and execute permissions to the group, and execute permission to all others. For full details of the permission string syntax, enter man chmod at the command line.

You can close the output file by calling the following function (typically, at the end of the template):

### closeOutputFile()

The call to openOutputFile() establishes an association between the destination file, *PathName*, and the blocks of generated code written in the target language. All of the generated code is sent to the file, *PathName*, specified by the openOutputFile() function.

**Note:** If openOutputFile() is not called, the output is directed to standard out by default.

<span id="page-39-0"></span>**Output text delimiters** Blocks of generated code are delimited by the output text delimiters shown in [Table 2](#page-39-0).

**Table 2:** *Character Sequences for Delimiting Output Text*

| <b>Character</b><br><b>Sequence</b> | <b>Description</b>                                        |  |
|-------------------------------------|-----------------------------------------------------------|--|
| $***$                               | Beginning of a code block written in the target language. |  |

| <b>Character</b><br><b>Sequence</b> | <b>Description</b>                                    |  |
|-------------------------------------|-------------------------------------------------------|--|
| $***1$                              | End of the code block written in the target language. |  |

**Table 2:** *Character Sequences for Delimiting Output Text*

<span id="page-40-1"></span>**Escaping within output text** Within the scope of the output text delimiters, you can escape back to JavaScript using the escape characters shown in [Table 3.](#page-40-1)

**Table 3:** *Escape Characters Used in Output Text*

| <b>Escape</b><br><b>Sequence</b> | <b>Description</b>                                                                                                    |
|----------------------------------|----------------------------------------------------------------------------------------------------|
| \$VarName\$                      | Substitute a JavaScript variable, <i>VarName</i> , embedding it<br>in a line of output text—see "Variable escape" on<br>page 41. |
| @JavaScript                      | Escape to a line of JavaScript—see "Line escape" on<br>page 42.                                                                  |

<span id="page-40-0"></span>**Variable escape** Within the scope of the output text delimiters, you can substitute the value of a JavaScript variable using the dollar sign, \$, as an escape character. To make the substitution, enclose the JavaScript variable name between two dollar signs, \$*VarName*\$.

> For example, if intfName is a JavaScript variable that holds a WSDL port type name, you could declare a Java class to implement this port type using the following fragment of bilingual file.

```
// JavaScript Bilingual File
openOutputFile(PathName)
[***
public class $intfName$Impl implements java.rmi.Remote {
***]
// More script (not shown)...
...
closeOutputFile()
```
The implementation class name is derived by adding the Impl suffix to the porty type name. For example, if generating code for the Greeter port type, \$intfName\$Impl would expand to GreeterImpl.

<span id="page-41-0"></span>**Line escape** Within the scope of the output text delimiters, you can escape to a line of JavaScript code by putting the *at* symbol, @, at the start of a line (as the first non-whitespace character).

> For example, the following bilingual file generates a Java function, ListInterfaceOps(), that lists all of the operations in the current WSDL interface.

```
// JavaScript Bilingual File
...
openOutputFile(PathName)
[***
 ...
     public static void ListInterfaceOps() {
         System.out.println("Operation is one of: ");
        @for (var i = 0; i < numOps; i+1) {
        System.out.println(" $operations[i].getName()$");
        (a) }
}
***]
closeOutputFile()
```
Unlike the variable escape mechanism, \$*VarName*\$, the line escape does *not* produce any output text as a side effect of its execution. While the line enclosing a variable escape sequence, \$*VarName*\$, is implicitly enclosed in a print statement, the line escaped by the *at* symbol, @, is not printed.

**Escaping the escape characters** Occasionally, you might need to output the dollar, \$, and at sign, @, character literals inside the scope of an output text block. For this purpose, WSDLGen defines the \$dollar\$ and \$at\$ variables, which resolve to literal dollar, \$, and literal *at*, @, inside an output text block.

> For example, you could insert the  $\sin \theta$  and  $\sin \theta$  character literals into your output code, as shown in the following example:

// JavaScript Bilingual File

```
...
[***
   cout << "Here is a contrived example," << endl;
   cout << "that shows how to get the $dollar$ and $at$"
        << " literals into your output." << endl;
***]
```
# <span id="page-43-0"></span>**Predefined Objects**

**Overview** The programming interface provided by WSDLGen includes a number of predefined JavaScript objects. Some of these predefined objects are simple variables (for example, intfName, containing the name of the current port type), whilst others provide access to particular APIs (for example, wsdlModel, which provides access to the JWSDL parser API).

<span id="page-43-1"></span>**List of predefined objects** [Table 4](#page-43-1) shows the list of JavaScript objects predefined by WSDLGen.

| <b>JavaScript Object</b> | <b>Description</b>                                                                                                    |
|--------------------------|----------------------------------------------------------------------------------------------------|
| bindingName              | Local part of the binding name for which code is<br>generated. You can set this variable when you invoke<br>the command (see "Variables defined at the command<br>line" on page 28). |
| cxxIntfName              | A name derived from intfName by replacing any dot<br>characters, ., with underscores, _. For example,<br>simple.simpleIntf would become<br>simple_simpleIntf.                        |
| cxxNamespace             | The $C_{++}$ namespace in which to define the generated<br>implementation classes. Its value is derived from the<br>WSDL target namespace.                                           |
| cxxServiceName           | A name derived from serviceName by replacing any<br>dot characters, ., with underscores, . For example,<br>simple.simpleService would become<br>simple_simpleService.                |
| intfName                 | A name derived from the port type name, portType,<br>by dropping the PortType suffix (if any).                                                                                       |
| isModel                  | A wrapper for the wsdlModel object.                                                                                                    |
| operations[]             | An array of operation objects, of<br>javax.wsdl.Operation type. See "JWSDL Parser<br>Classes" on page 72 for details.                                                                |

**Table 4:** *Predefined JavaScript Objects*

| JavaScript Object | <b>Description</b>                                                                                                    |  |
|-------------------|----------------------------------------------------------------------------------------------------|--|
| parametersList    | An instance of the utility class,<br>com.iona.wsdlgen.common.ParametersList.This<br>object enables you to obtain a list of parts and faults<br>for every WSDL operation.                                   |  |
| portName          | Port name for which code is generated. You can set<br>this variable when you invoke the artix wsdlgen<br>command (see "Variables defined at the command<br>line" on page 28).                              |  |
| portType          | Local part of the port type name for which code is<br>generated. You can set this variable when you invoke<br>the artix wsdlgen command (see "Variables defined<br>at the command line" on page 28).       |  |
| randomizer        | An instance of a WSDLGen utility that generates<br>random numbers. The WSDLGen templates use this<br>object to generate random parameters.                                                                 |  |
| schemaModel       | An instance of the<br>org.apache.xmlbeans.SchemaTypeLoaderclass,<br>which provides access to an XML schema parser. See<br>"The XMLBeans Parser" on page 77 for details.                                    |  |
| serviceName       | Local part of the service name for which code is<br>generated. You can set this variable when you invoke<br>the artix wsdlgen command (see "Variables defined<br>at the command line" on page 28).         |  |
| smartLoader       | An instance of a WSDLGen utility that imports<br>JavaScript or bilingual files from a well-known<br>location. The search path for the smart loader can be<br>specified in the WSDLGen configuration file.  |  |
| tns               | The namespace of the port type, binding, and service<br>elements. Specifically, this variable contains the<br>value of the targetNamespace attribute from the<br>definitions element in the WSDL contract. |  |
| wsdlFile          | The location of the WSDL contract file.                                                                                                    |  |

**Table 4:** *Predefined JavaScript Objects*

| JavaScript Object | <b>Description</b>                                                                                                    |
|-------------------|----------------------------------------------------------------------------------------------------|
| wsd1Mode1         | An instance of the javax.wsdl.Definition class,<br>which provides access to a JWSDL parser. See<br>"Parsing WSDL and XML" on page 59 for details. |

**Table 4:** *Predefined JavaScript Objects*

**WSDL and schema models** The following objects represent the roots of the WSDL model and the XML schema model respectively:

- **•** wsdlModel
- **•** schemaModel

These parser objects provide a complete model of the WSDL elements and XML schema types defined in the WSDL contract.

Typically, it is not necessary to use these APIs in a basic template. For more advanced applications, however, see ["Parsing WSDL and XML" on page 59](#page-58-0) for details about the parser APIs.

**operations** array An array of operation objects representing all of the operations in the portType port type. The operation objects are instances of javax.wsdl.Operation, which is part of the JWSDL API.

> For example, you can print out the names of all the operations in the portType port type as follows:

```
// JavaScript Bilingual File
...
for (var i=0; i < operations.length; i++) {
[***
     System.out.println("Operation["+i+"] name = "
         + $operations[i].getName()$
     );
***]
}
```
For more details about the javax.wsdl.Operation class, see "JWSDL Parser [Classes" on page 72.](#page-71-0)

**parametersList object** The parametersList object provides a method, getPartsAndFaults(), that provides access to all of the message parts and faults associated with a particular WSDL operation.

> For example, to obtain the parts and faults associated with the ith operation of the current WSDL interface, make the following JavaScript call:

```
var partsAndFaults = parametersList.getPartsAndFaults(
        portType + operations[i].getName()
   )
```
Where the argument to get PartsAndFaults() is a key, consisting of a port type name concatenated with an operation name.

By calling partsAndFaults.parts()  $[k]$ —where k lies in the range 0 to partsAndFaults.parts().length—you can obtain a PartHolder object, which holds the following items:

- **•** partsAndFaults.parts()[k].getPart()—returns the javax.wsdl.Part object that represents the current part.
- **•** partsAndFaults.parts()[k].getDirection()—returns one of the following direction flag values: DIRECTION\_IN, or DIRECTION\_OUT.

By calling parts And Faults. faults  $(|k|$ —where k lies in the range 0 to partsAndFaults.faults().length—you can obtain a FaultHolder object, which holds the following items:

- **•** partsAndFaults.faults()[k].getName()—returns the fault name.
- **•** partsAndFaults.faults()[k].getParts()—returns the array of javax.wsdl.Part objects contained in the fault.

**smartLoader utility** The *smart loader utility* provides a way of including files located relative to a well-known directory (or directories). For example, if you are implementing a custom template, you could include the contents of the file, CustomUtils/MyUtilities.js, at the start of your template by calling smartLoad() as follows:

```
# JavaScript Bilingual File
smartLoad("CustomUtils/MyUtilities.js");
...
```
Where the included file, CustomUtils/MyUtilities.js, is located under one of the directories listed in the paths element in the WSDLGen configuration file. [Example 5](#page-47-0) shows an example of a configuration file that specifies two path directories, with each directory enclosed in a path element. The directories are searched in the order in which they appear in the configuration file.

<span id="page-47-0"></span>**Example 5:** *Smart Loader Path in the WSDLGen Configuration File*

```
<?xml version="1.0" encoding="UTF-8"?>
<wsdlgen>
    <paths>
         <path>/home/fflintstone/.wsdlgen</path>
         <path>/usr/local/templates/wsdlgen</path>
        \langle!-- ... -->
     </paths>
     ...
</wsdlgen>
```
# <span id="page-48-0"></span>**Generating C++ Code**

**Overview** This section provides a brief overview of the most important WSDLGen functions for generating C++ code. The following topics are described:

- **•** [Mangling identifiers](#page-48-2).
- **•** [Generating print calls](#page-49-1).
- [Generating operation calls in a C++ consumer](#page-49-0).
- [Functions for generating C++ implementations](#page-51-0).
- **•** [Generating an implementation header](#page-52-0).
- [Generating a C++ implementation class](#page-54-0).

<span id="page-48-2"></span><span id="page-48-1"></span>**Mangling identifiers** [Table 5](#page-48-1) summarizes the functions that you can use to mangle identifiers according to the Artix C++ mangling rules.

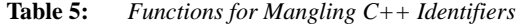

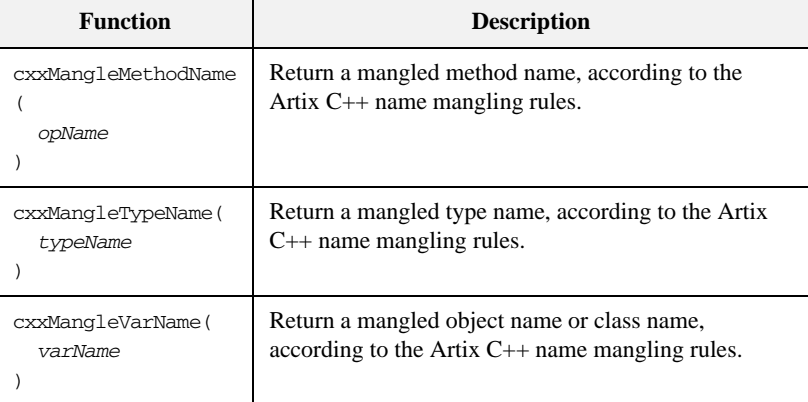

<span id="page-49-3"></span><span id="page-49-1"></span>Generating print calls [Table 6](#page-49-3) summarizes the WSDL functions that you use to generate C++ functions that print operation parameter values.

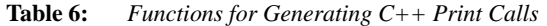

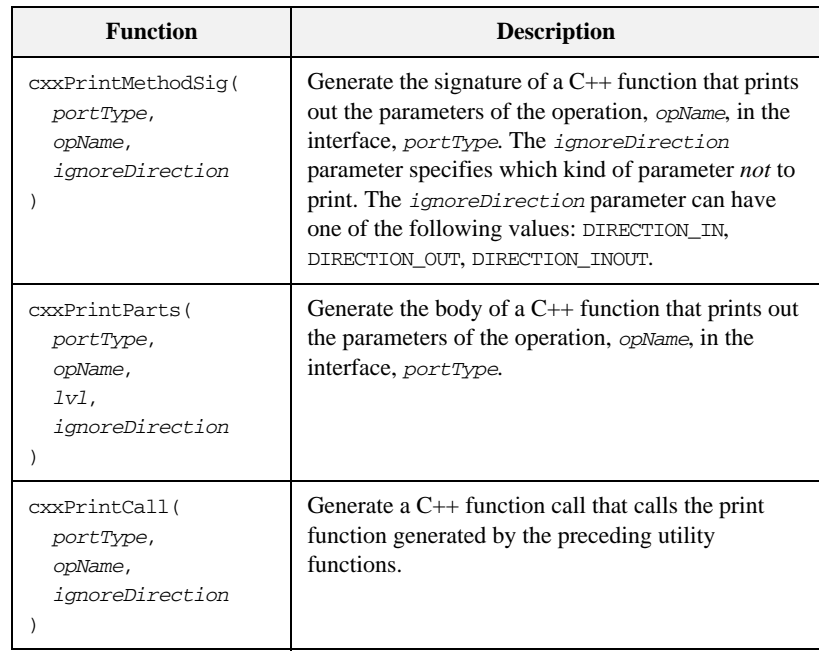

### <span id="page-49-2"></span><span id="page-49-0"></span>**Generating operation calls in a C++ consumer**

[Table 7](#page-49-2) summarizes the WSDLGen functions that you use to generate a WSDL operation call in the C++ language.

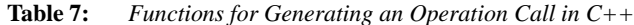

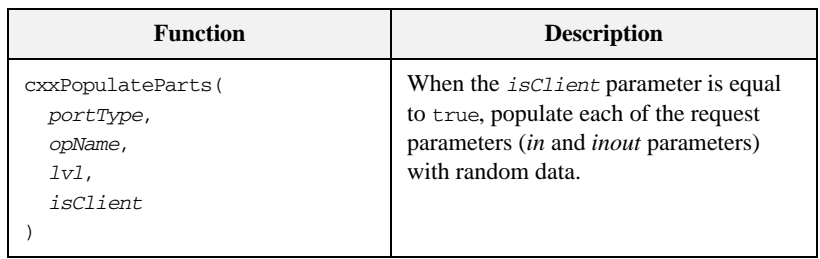

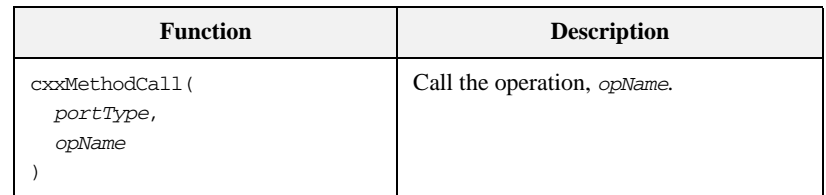

### **Table 7:** *Functions for Generating an Operation Call in C++*

The functions in [Table 7](#page-49-2) take the following arguments:

- **•** *portType* is the local name of the port type on which the operation is defined;
- **•** *opName* is a javax.wsdl.Operation instance that represents the operation in the WSDL model;
- **•** *lvl* specifies how many levels of indentation are applied to the generated code.
- **•** *isClient* is a boolean flag that indicates whether the function is being called to generate client-side code (true) or server-side code (false).

[Example 6](#page-50-0) shows how to use the preceding functions to generate the operation calls in a Web service client. The code iterates over every operation in the current port type, generating code to declare and initialize the parameters and then call the operation.

### <span id="page-50-0"></span>**Example 6:** *Generating Operation Calls in C++*

```
// JavaScript Bilingual File
...
for (var i = 0; i < operations. length; i++) {
[***
{
     $cxxPopulateParts(portType, operations[i].getName(), 1, 
   true)$
     $cxxMethodCall(portType, operations[i].getName())$
     $cxxPrintCall(portType, operations[i].getName(), 
   DIRECTION_IN)$
}
***]
}
```
For example, if the preceding script is run against the hello\_world.wsdl file, it generates the C++ code shown in [Example 7.](#page-51-2)

<span id="page-51-2"></span>**Example 7:** *Generated Operation Calls in C++*

```
// C++
{
     IT_Bus::String theResponse;
     client->sayHi(theResponse);
}
{
     IT_Bus::String me;
    IT Bus::String theResponse;
     me = "Curry";
     client->greetMe(me, theResponse);
}
```
### <span id="page-51-1"></span><span id="page-51-0"></span>**Functions for generating C++ implementations**

[Table 8](#page-51-1) summarizes the WSDLGen functions that you use to generate an implementation class in the C++ language.

**Table 8:** *Functions for Generating a C++ Implementation*

| <b>Function</b>                                                                 | <b>Description</b>                                                                                                    |
|---------------------------------------------------------------------------------|----------------------------------------------------------------------------------------------------|
| artixCxxOperSiq(<br>Prefix.<br>PortTypeName,<br>Op,<br>IndentLevel,<br>Trailing | Return the signature of the operation,<br>$Op$ , in the port type, <i>PortTypeName</i> . This<br>function can be used in various<br>contexts; that is, either in the header file<br>or the $C_{++}$ implementation file. The<br>Prefix string—which should be in the<br>format CxxNamespace:: ClassName::-<br>allows you to prefix the function<br>signature with the name of the<br>implementation class. The trailing<br>string, Trailing, is appended to the end<br>of the generated signature. |

| <b>Function</b>                                                         | <b>Description</b>                                                                                                    |
|-------------------------------------------------------------------------|----------------------------------------------------------------------------------------------------|
| cxxOperImpl(<br>portType,<br>opName,<br>echoParams,<br>genFlag          | Generates code to populate the <i>out</i><br>parameters of the operation, <i>opName</i> , in<br>the interface, <i>portType</i> . Normally, the<br>parameters are populated with random<br>values. However, if you specify the<br>echoParams flag to be true, any<br>parameters declared both <i>in</i> and <i>out</i> will<br>echo the incoming value back to the<br>caller. The genFlag flag must be a<br>string with the value cxx. |
| cxxPopulateParts(<br>portType,<br>opName,<br>$1v1$ ,<br><i>isClient</i> | When the <i>isclient</i> parameter is equal<br>to false, populate each of the reply<br>parameters <i>(inout and out parameters)</i><br>with random data.                                                                                                    |

**Table 8:** *Functions for Generating a C++ Implementation*

### <span id="page-52-1"></span><span id="page-52-0"></span>**Generating an implementation header**

[Example 8](#page-52-1) shows a script that uses the preceding functions to generate an implementation header file. The script iterates over all of the operations in the current port type, generating a function declaration for each one.

**Example 8:** *Generating a C++ Implementation Header*

```
// JavaScript Bilingual File
...
var UpperInfName = cxxIntfName.toUpperCase()
[***
#ifndef IT_Bus_$cxxNamespace$_$UpperInfName$IMPL_INCLUDED_
#define IT_Bus_$cxxNamespace$_$UpperInfName$IMPL_INCLUDED_
#include "$cxxIntfName$Server.h"
namespace $cxxNamespace$
{
     class $cxxIntfName$Impl : public $cxxIntfName$Server
     {
       public:
         $cxxIntfName$Impl(IT_Bus::Bus_ptr bus);
```
### **Example 8:** *Generating a C++ Implementation Header*

```
 virtual ~$cxxIntfName$Impl();
         virtual IT_Bus::Servant*
         clone() const;
@var numOps = operations.length
@for (var i = 0; i < numOps; i++) {
     $artixCxxOperSig("", portType, operations[i], 2, ";\n")$
(a) };
}
#endif 
***]
```
For example, if the preceding script is run against the hello\_world.wsdl file, it generates the C++ header file shown in [Example 9.](#page-53-0)

### <span id="page-53-0"></span>**Example 9:** *Generated C++ Implementation Header*

```
#ifndef 
   IT_Bus_COM_IONA_HELLO_WORLD_SOAP_HTTP_GREETERIMPL_INCLUDED
#define 
   IT_Bus_COM_IONA_HELLO_WORLD_SOAP_HTTP_GREETERIMPL_INCLUDED_
#include "GreeterServer.h"
using namespace COM_IONA_HELLO_WORLD_SOAP_HTTP; 
namespace COM_IONA_HELLO_WORLD_SOAP_HTTP
{
     class GreeterImpl : public GreeterServer
     {
       public:
         GreeterImpl(
             IT_Bus::Bus_ptr bus
         );
         virtual ~GreeterImpl();
```
### **Example 9:** *Generated C++ Implementation Header*

```
virtual IT Bus::Servant*
         clone() const;
         void
         sayHi(
             IT_Bus::String& theResponse
        ) IT THROW DECL((IT Bus::Exception));
         void
         greetMe(
             const IT_Bus::String& me,
             IT_Bus::String& theResponse
         ) IT_THROW_DECL((IT_Bus::Exception));
    };
#endif //IT_SIMPLE_SERVICE_IMPL_INCLUDED_
```
<span id="page-54-1"></span><span id="page-54-0"></span>**Generating a C++ implementation class**

}

[Example 10](#page-54-1) shows a script that uses the functions from [Table 8 on page 52](#page-51-1) to generate a C++ implementation class. The script iterates over all of the operations in the current port type, generating a member function for each one.

**Example 10:** *Generating a C++ Implementation Class*

```
// JavaScript Bilingual File
...
[***
#include "$cxxIntfName$Impl.h"
#include <it_cal/cal.h>
#include <it_cal/iostream.h>
#include <it_bus/to_string.h>
IT USING NAMESPACE STD
using namespace $cxxNamespace$;
using namespace IT_Bus;
$cxxIntfName$Impl::$cxxIntfName$Impl(IT_Bus::Bus_ptr bus) : 
   $cxxIntfName$Server(bus)
{
}
```
**Example 10:** *Generating a C++ Implementation Class*

```
$cxxIntfName$Impl::~$cxxIntfName$Impl()
{
}
IT_Bus::Servant*
$cxxIntfName$Impl::clone() const
{
     return new $cxxIntfName$Impl(get_bus());
}
***]
var numOps = operations.length
for (var i = 0; i < numOps; i++) {
[***
void
$cxxPrintMethodSig(portType, operations[i].getName(), 
  DIRECTION_OUT)$
{
   cout << "\n\nOperation $operations[i].getName()$ received:\n" 
  << endl;
    $cxxPrintParts(portType, operations[i].getName(), 1, 
  DIRECTION_OUT)$
}
$artixCxxOperSig(cxxIntfName + "Impl::", portType, 
   operations[i], 0, "")$
{
$cxxPrintCall(portType, operations[i].getName(), DIRECTION_OUT)$
$cxxOperImpl(portType, operations[i], true, "cxx")$
}
***]
}
```
For example, if the preceding script is run against the hello\_world.wsdl file, it generates the C++ implementation class shown in [Example 11](#page-57-0).

```
Example 11: Generated C++ Implementation Class
```

```
#include "GreeterImpl.h"
#include <it_cal/cal.h>
#include <it_cal/iostream.h>
#include <it_bus/to_string.h>
IT_USING_NAMESPACE_STD
using namespace $cxxNamespace$;
using namespace IT_Bus;
GreeterImpl::GreeterImpl(
    IT_Bus::Bus_ptr bus
) : GreeterServer(bus)
{
    // complete
}
GreeterImpl::~GreeterImpl()
{
    // complete
}
IT_Bus::Servant*
$intfName$Impl::clone() const
{
    return new $intfName$Impl(get_bus());
}
void
GreeterImpl::sayHi(
    IT_Bus::String& theResponse
) IT_THROW_DECL((IT_Bus::Exception))
{
     theResponse = IT_Bus::String("Curry");
}
void
GreeterImpl::greetMe(
    const IT_Bus::String& me,
     IT_Bus::String& theResponse
) IT THROW DECL((IT Bus::Exception))
{
     theResponse = me;
}
```
# <span id="page-58-0"></span>Parsing WSDL and XML

*This chapter introduces you to the subject of parsing WSDL using the low-level APIs, JWSDL and Apache XMLBeans. The higher-level WSDLGen API is built on top of these basic parsing APIs.*

**In this chapter** This chapter discusses the following topics:

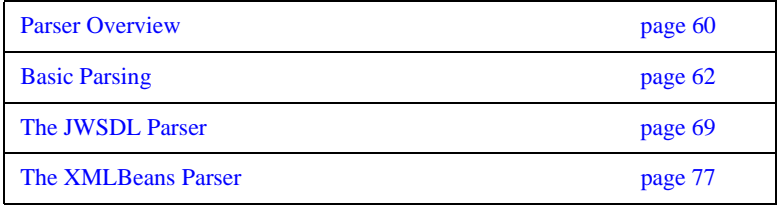

# <span id="page-59-0"></span>**Parser Overview**

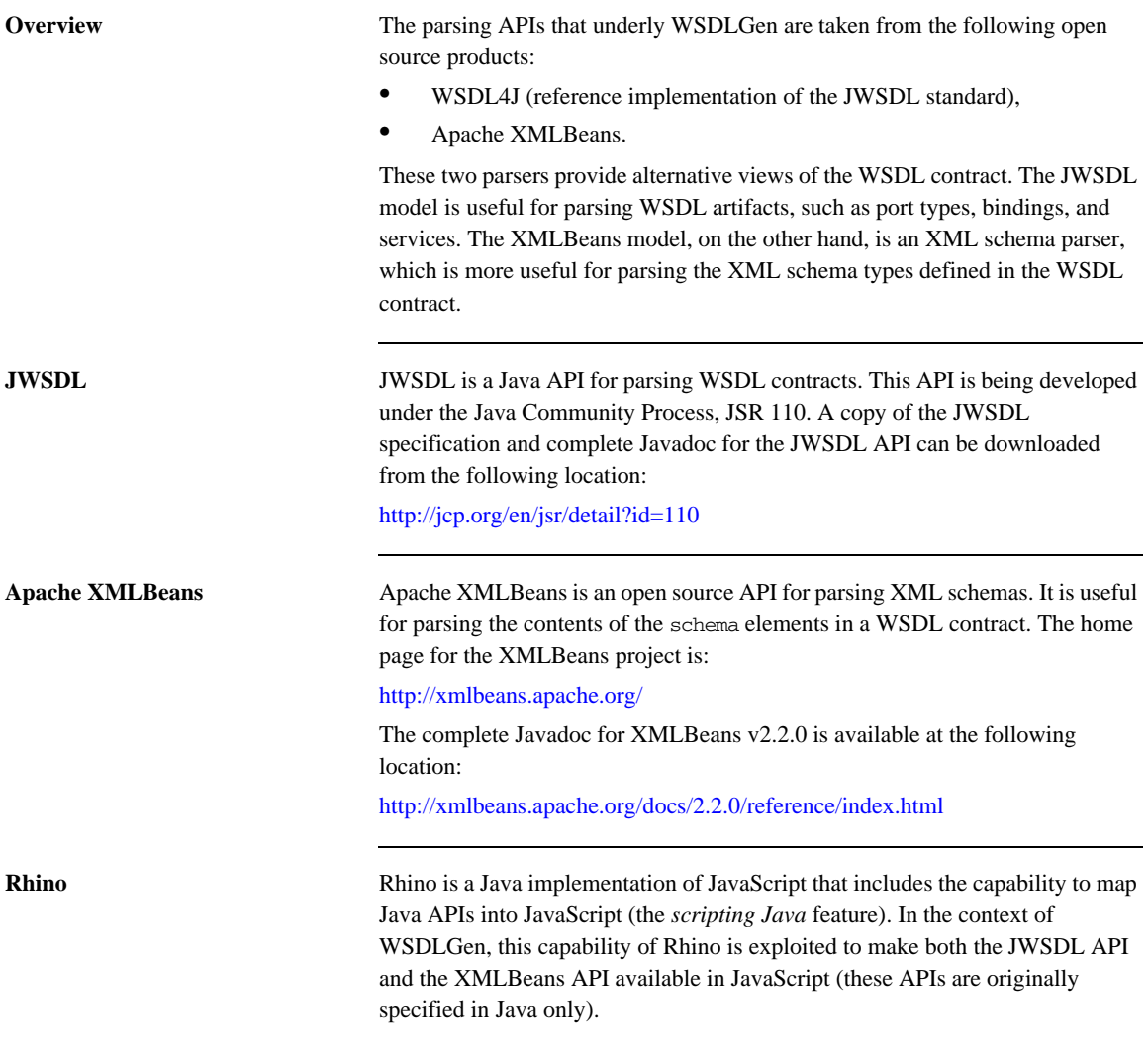

Due to the strong similarity between Java syntax and JavaScript syntax, the mapped APIs are remarkably intuitive to use from within JavaScript. For details about how this mapping works, see:

<http://www.mozilla.org/rhino/ScriptingJava.html>

# <span id="page-61-0"></span>**Basic Parsing**

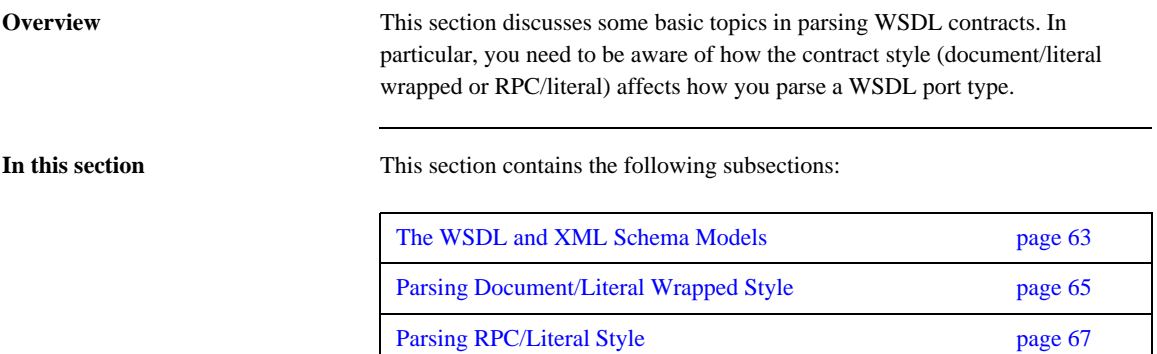

# <span id="page-62-0"></span>**The WSDL and XML Schema Models**

}

### **Overview WSDLGen enables JavaScript programs to access the JWSDL API and the** XMLBeans API from by defining the following JavaScript objects: • wsdlModel—the root of the JWSDL parser model. **•** schemaModel—the root of the XMLBeans parser model. These two objects are pushed into JavaScript using the Rhino Java-to-JavaScript mapping feature. **wsdlModel instance** To access the JWSDL API from within JavaScript, use the wsdlModel object, which is an instance of the javax.wsdl.Definition class mapped to JavaScript. The JWSDL Definition class represents the top level element of the WSDL contract (see ["JWSDL Parser Classes" on page 72](#page-71-1)). For example, you can use the wsdlModel object to obtain a list of all the port types in the contract as follows: // JavaScript var portTypeMap = wsdlModel.getPortTypes() var portTypeArr = portTypeMap.values().toArray() // Iterate over the list of port types for each (pt in portTypeArr) { ... // Do something with the port type, pt.

 **63**

**schemaModel instance** To access the XMLBeans API from within JavaScript, use the schemaModel object, which is an instance of the org.apache.xmlbeans.SchemaTypeLoader class mapped to JavaScript.

> The XMLBeans SchemaTypeLoader class enables you to find the XML schema types and elements defined within the wsdl:types element in the WSDL contract (see ["XMLBeans Parser Classes" on page 79](#page-78-0)). For example, you can use the schemaModel object to obtain an element named {http://xml.iona.com/wsdlgen/demo}testParams, as follows:

// JavaScript

var TARG\_NAMESPACE = "http://xml.iona.com/wsdlgen/demo" var elQName = new javax.xml.namespace.QName(TARG\_NAMESPACE, "testParams")

var el = schemaModel.findElement(elQName)

# <span id="page-64-0"></span>**Parsing Document/Literal Wrapped Style**

**Overview** This subsection describes how to parse a WSDL contract that is written in *document/literal wrapped* style. The document/literal wrapped style is distinguished by the fact that it uses single part messages. Each part is defined to be a sequence type, whose constitutent elements represent operation parameters.

**Characteristics of the document/literal wrapped style**

A given operation, *OperationName*, must be defined as follows, in order to conform to the document/literal wrapped style of interface:

- *Input message*—the message element that represents the operation's input message must obey the following conditions:
	- → The message contains just *a single part*.
	- $\rightarrow$  The part references an element (not a type) and the element must be named, *OperationName*.
- **•** *Input element*—the *OperationName* element must be defined as a sequence complex type, where each element in the sequence represents a distinct input parameter.
- **•** *Output message*—the message element that represents the operation's output message must obey the following conditions:
	- → The message contains just *a single part*.
	- The part references an element (not a type) and the element must be named, *OperationName*Response.
- **•** *Output element*—the *OperationName*Response element must be defined as a sequence complex type, where each element in the sequence represents a distinct output parameter.

<span id="page-64-1"></span>**Sample WSDL contract** [Example 12](#page-64-1) shows an example of a WSDL contract defining an operation, testParams, that conforms to document/literal wrapped style.

**Example 12:** *Operation Defined in Document/Literal Style*

```
<?xml version="1.0" encoding="UTF-8"?>
<definitions ... >
     <wsdl:types>
         <schema targetNamespace="..."
```
### **Example 12:** *Operation Defined in Document/Literal Style*

```
 xmlns="http://www.w3.org/2001/XMLSchema">
             <element name="testParams">
                 <complexType>
                      <sequence>
                        <element name="inInt" type="xsd:int"/>
                       <element name="inoutInt" type="xsd:int"/>
                      </sequence>
                 </complexType>
             </element>
             <element name="testParamsResponse">
                 <complexType>
                      <sequence>
                         <element name="inoutInt" type="xsd:int"/>
                       <element name="outFloat" type="xsd:float"/>
                      </sequence>
                 </complexType>
             </element>
         </schema>
     </wsdl:types>
     <message name="testParams">
         <part name="parameters" element="tns:testParams"/>
     </message>
     <message name="testParamsResponse">
         <part name="parameters"
              element="tns:testParamsResponse"/>
     </message>
     <wsdl:portType name="BasePortType">
         <wsdl:operation name="testParams">
             <wsdl:input message="tns:testParams"
                           name="testParams"/>
             <wsdl:output message="tns:testParamsResponse"
                          name="testParamsResponse"/>
         </wsdl:operation>
     </wsdl:portType>
     ...
</definitions>
```
# <span id="page-66-0"></span>**Parsing RPC/Literal Style**

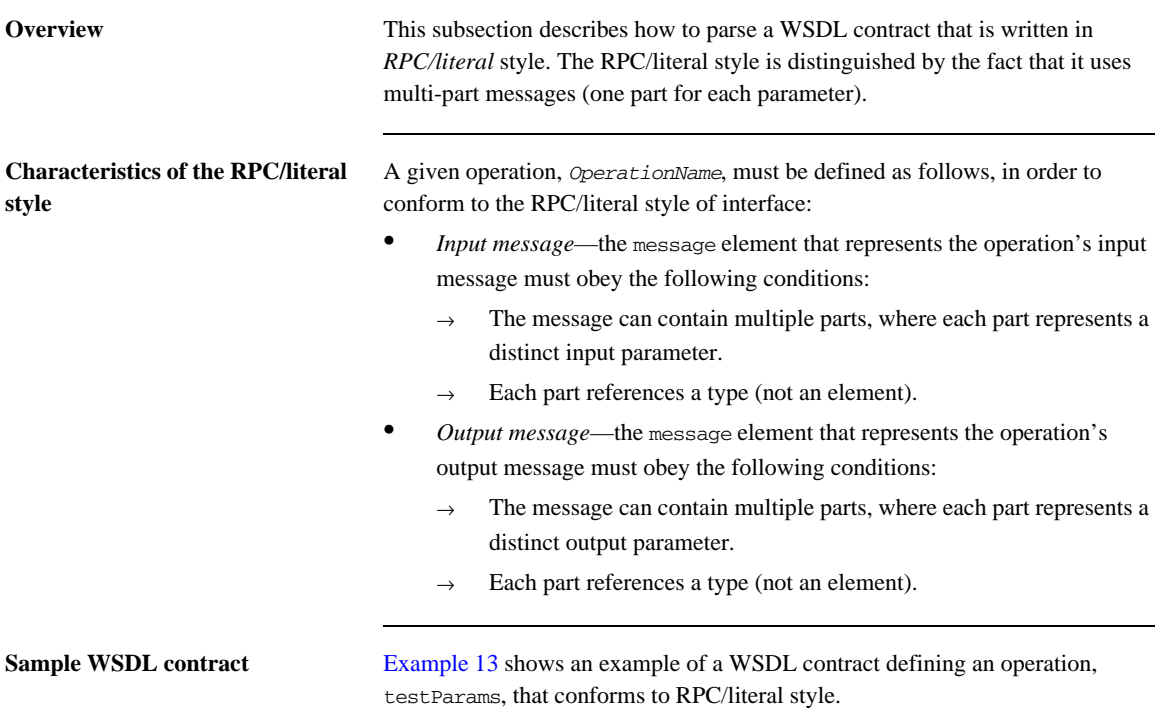

```
Example 13: Operation Defined in RPC/Literal Style
```

```
<definitions ...> 
     ...
     <message name="testParams">
         <part name="inInt" type="xsd:int"/>
         <part name="inoutInt" type="xsd:int"/>
     </message>
     <message name="testParamsResponse">
         <part name="inoutInt" type="xsd:int"/>
         <part name="outFloat" type="xsd:float"/>
     </message>
     ...
     <portType name="BasePortType">
        <operation name="testParams">
             <input message="tns:testParams" name="testParams"/>
             <output message="tns:testParamsResponse"
                    name="testParamsResponse"/>
         </operation>
     ...
</definitions>
```
# <span id="page-68-1"></span><span id="page-68-0"></span>**The JWSDL Parser**

**Overview** This section contains a partial summary of the JWSDL parser API. Only the parts of the API that you would need for generating application code are described here. For a complete description of the API, see [JSR 110.](http://jcp.org/en/jsr/detail?id=110)

**In this section** This section contains the following subsections:

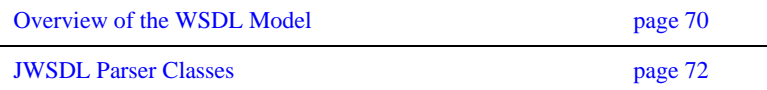

## <span id="page-69-0"></span>**Overview of the WSDL Model**

**Overview** This section provides a partial overview of the WSDL model supported by the JWSDL parser. We focus here on the subset of the JWSDL API that is useful for generating application code from a WSDL contract. Hence, the discussion omits the API for parsing wsdl:binding and wsdl:service elements. The API for parsing the wsdl:portType element, which is essential for generating application code, is described here.

<span id="page-69-1"></span>**JWSDL classes required for parsing a port type**

[Figure 2](#page-69-1) provides an overview of the JWSDL classes required for parsing a WSDL port type, showing how each JWSDL class corresponds to an element of the original WSDL contract.

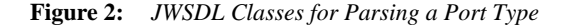

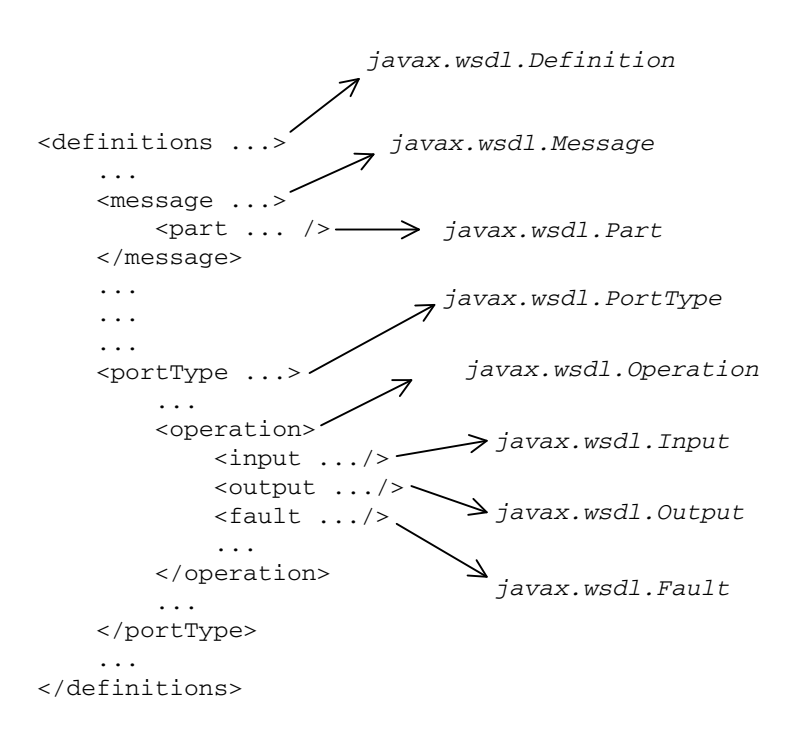

Generally, each JWSDL class is named after the element it represents. Note, however, that the class representing the definitions element is called Definition, *not* Definitions.

<span id="page-70-0"></span>**Node hierarchy** Each JWSDL class in the nodal hierarchy provides methods to access the WSDL elements it contains or, in some cases, references. [Figure 3](#page-70-0) shows the most convenient paths you can take to navigate down the node hierarchy when parsing a WSDL port type.

**Figure 3:** *Navigating the JWSDL Node Hierarchy*

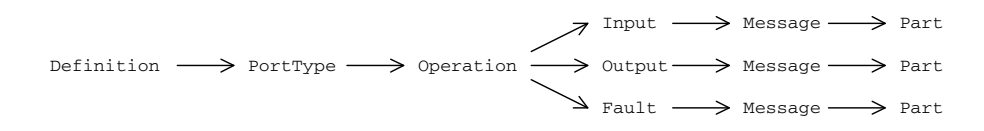

Once you get down as far as a javax.wsdl.Part node, you can retrieve the QName of the element (or type) that represents a particular operation argument. To progress further with the parsing, you need to switch to the XMLBeans API, which enables you to parse the XML schema encoding the argument data (see ["The XMLBeans Parser" on page 77](#page-76-1)).

# <span id="page-71-1"></span><span id="page-71-0"></span>**JWSDL Parser Classes**

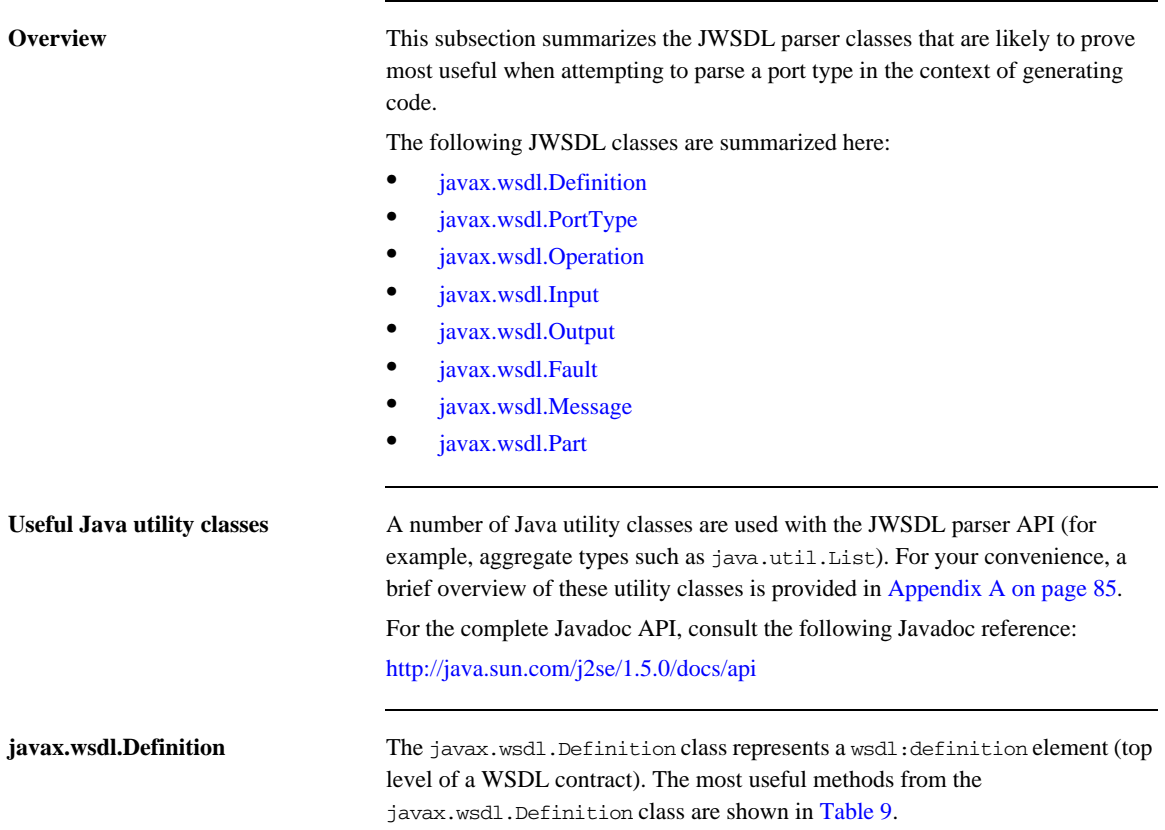

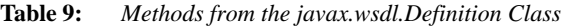

<span id="page-71-3"></span><span id="page-71-2"></span>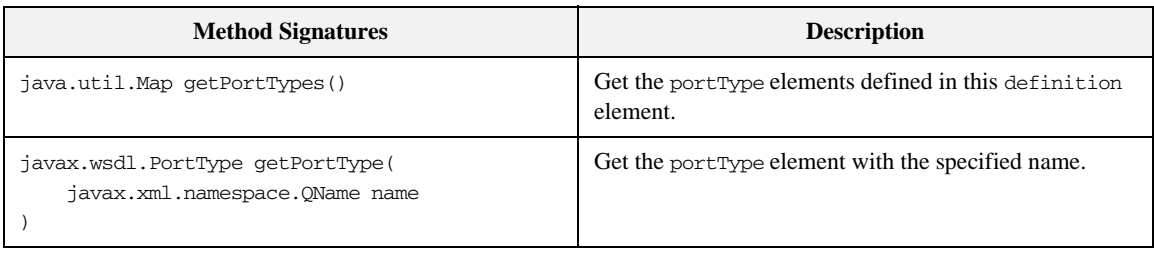
| <b>Method Signatures</b>                       | <b>Description</b>                                                                                                    |
|------------------------------------------------|----------------------------------------------------------------------------------------------------|
| java.util.Map getAllPortTypes()                | Get the portType elements defined in this definition<br>element and those in any imported definition elements<br>down the WSDL tree. |
| java.util.Map qetImports()                     | Get a map of lists containing all the imports defined<br>here.                                                                       |
| java.util.Map getImports (String namespaceURI) | Get the list of imports for the specified namespaceURI.                                                                              |
| java.util.Map getNamespaces()                  | Get all namespace associations in this definition.                                                                                   |
| String getNamespace (String prefix)            | Get the namespace URI associated with this prefix.                                                                                   |
| String getPrefix(String namespaceURI)          | Get a prefix associated with this namespace URI.                                                                                     |
| String getTargetNamespace()                    | Get the target namespace in which the WSDL elements<br>are defined.                                                                  |

**Table 9:** *Methods from the javax.wsdl.Definition Class*

**javax.wsdl.PortType** The javax.wsdl.PortType class represents a wsdl:portType element. The most useful methods from the javax.wsdl.PortType class are shown in [Table 10](#page-72-0).

<span id="page-72-0"></span>

| <b>Method Signatures</b>                                                                     | <b>Description</b>                                                                                                    |
|----------------------------------------------------------------------------------------------|----------------------------------------------------------------------------------------------------|
| java.util.List getOperations()                                                               | Get the operations defined in this port type.                                                                                                    |
| javax.wsdl.Operation getOperation(<br>String name,<br>String inputName,<br>String outputName | Get the operation with the specified name, name. If the<br>operation name is overloaded, you can optionally use the<br>input Name (the name of the operation's input element)<br>and/or the outputName (the name of the operation's<br>output element) to disambiguate. Otherwise, set<br>inputName and outputName to null. |
| javax.xml.namespace.QName getQName()                                                         | Returns the name of the port type.                                                                                                    |
| boolean isUndefined()                                                                        | True if this port type is not defined.                                                                                                    |

<span id="page-72-1"></span>**Table 10:** *Methods from the javax.wsdl.PortType Class*

**javax.wsdl.Operation** The javax.wsdl.Operation class represents a wsdl:operation element. The most useful methods from the javax.wsdl.Operation class are shown in [Table 11.](#page-73-0)

<span id="page-73-4"></span>**Table 11:** *Methods from the javax.wsdl.Operation Class*

<span id="page-73-0"></span>

| <b>Method Signatures</b>               | <b>Description</b>                     |
|----------------------------------------|----------------------------------------|
| javax.wsdl.Input getInput()            | Get this operation's input element.    |
| javax.wsdl.Output getOutput()          | Get this operation's output element.   |
| java.util.Map qetFaults()              | Get this operation's fault elements.   |
| javax.wsdl.Fault getFault(String name) | Get the fault with the specified name. |
| String getName()                       | Returns the name of the operation.     |
| boolean isUndefined()                  | True if the operation is undefined.    |

**javax.wsdl.Input** The javax.wsdl.Input class represents a wsdl:input element. The most useful methods from the javax.wsdl.Input class are shown in [Table 12.](#page-73-1)

<span id="page-73-3"></span>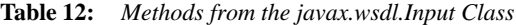

<span id="page-73-1"></span>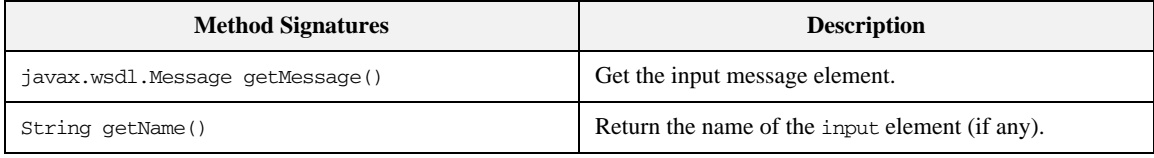

**javax.wsdl.Output** The javax.wsdl.Output class represents a wsdl:output element. The most useful methods from the javax.wsdl.Output class are shown in [Table 13](#page-73-2).

<span id="page-73-5"></span>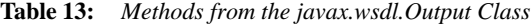

<span id="page-73-2"></span>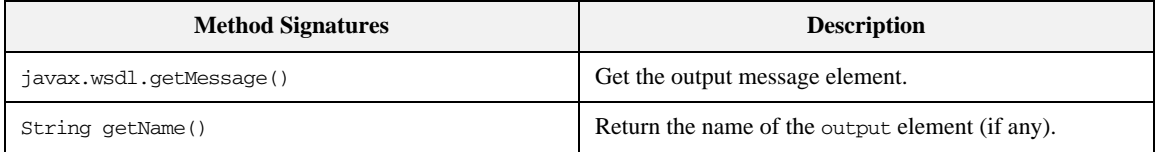

**javax.wsdl.Fault** The javax.wsdl.Fault class represents a wsdl:fault element. The most useful methods from the javax.wsdl.Fault class are shown in [Table 14.](#page-74-0)

<span id="page-74-3"></span>**Table 14:** *Methods from the javax.wsdl.Fault Class*

<span id="page-74-0"></span>

| <b>Method Signatures</b>        | <b>Description</b>                             |
|---------------------------------|------------------------------------------------|
| javax.wsdl.Message getMessage() | Get the fault message element.                 |
| String getName()                | Return the name of the fault element (if any). |

**javax.wsdl.Message** The javax.wsdl.Message class represents a wsdl:message element. The most useful methods from the javax.wsdl.Message class are shown in [Table 15.](#page-74-1)

<span id="page-74-4"></span>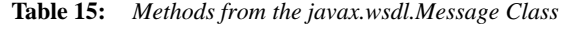

<span id="page-74-1"></span>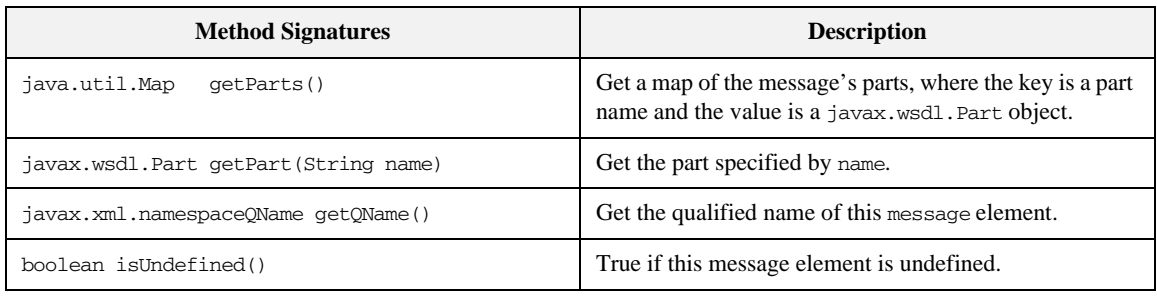

**javax.wsdl.Part** The javax.wsdl.Part class represents a wsdl:part element. The most useful methods from the javax.wsdl.Part class are shown in [Table 16](#page-74-2).

<span id="page-74-5"></span>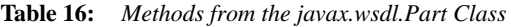

<span id="page-74-2"></span>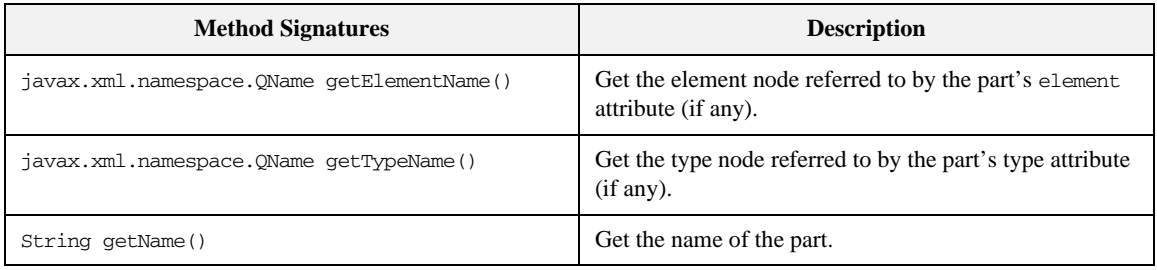

CHAPTER 3 | **Parsing WSDL and XML**

# **The XMLBeans Parser**

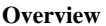

This section contains a partial summary of the XMLBeans parser API, which can be used to parse the parameter data from WSDL operations at runtime. For a complete description of the API, see the [XMLBeans 2.2.0 Javadoc](http://xmlbeans.apache.org/docs/2.2.0/reference/index.html).

**In this section** This section contains the following subsections:

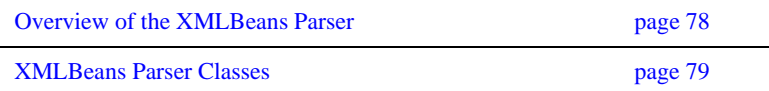

## <span id="page-77-0"></span>**Overview of the XMLBeans Parser**

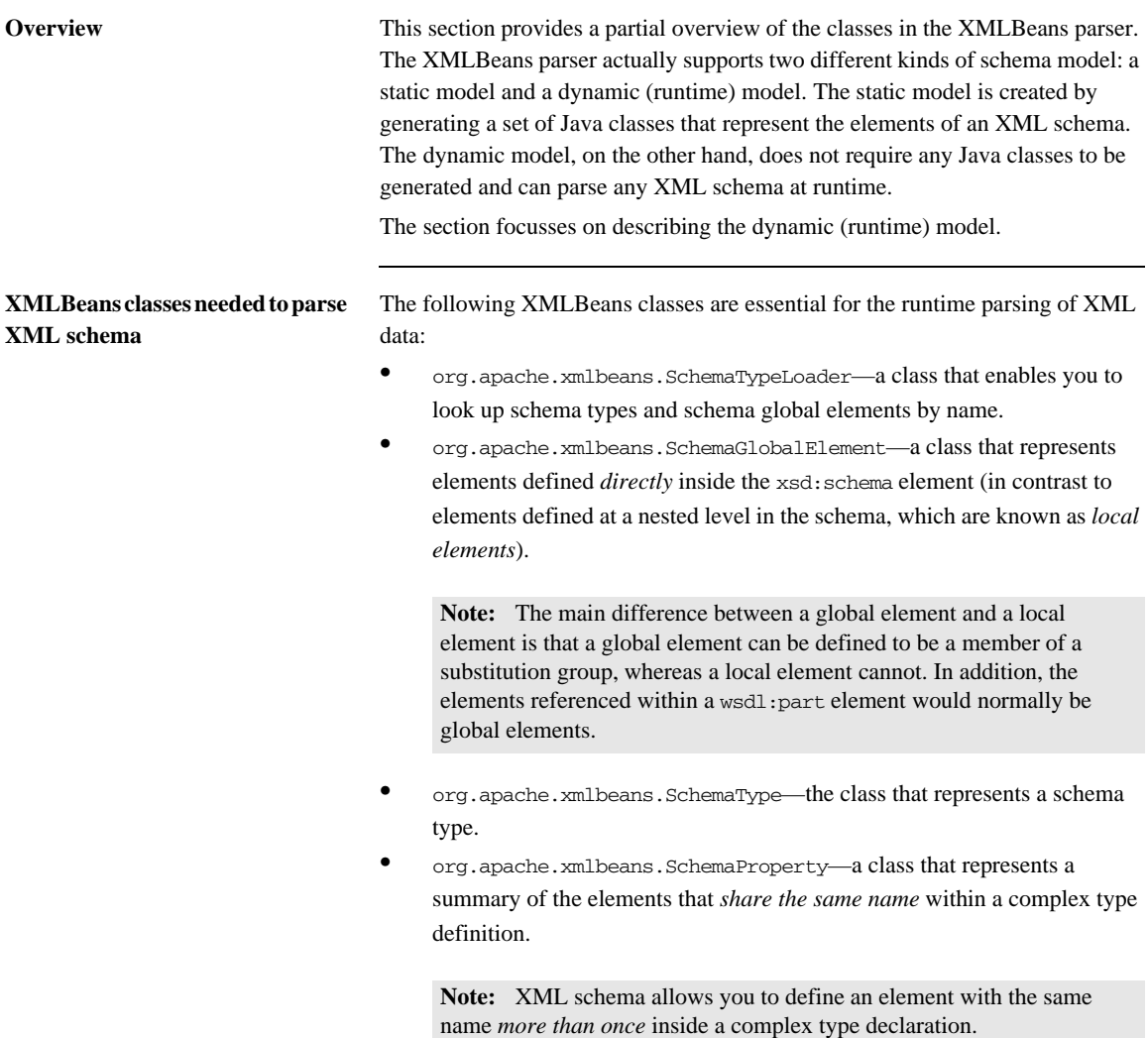

## <span id="page-78-0"></span>**XMLBeans Parser Classes**

**Overview** This subsection summarizes the most important XMLBeans parser classes, which you are likely to use while parsing an XML schema type in WSDLGen.

The following XMLBeans classes are summarized here:

- **•** org.apache.xmlbeans.[SchemaTypeLoader](#page-78-1)
- **•** org.apache.xmlbeans.[SchemaGlobalElement](#page-78-2)
- **•** org.apache.xmlbeans.[SchemaType](#page-79-0)
- <span id="page-78-6"></span>**•** org.apache.xmlbeans.[SchemaProperties](#page-83-0)

<span id="page-78-1"></span>**SchemaTypeLoader** The org.apache.xmlbeans.SchemaTypeLoader class is used to find specific nodes in the XMLBeans parse tree. In particular, you can use it to find element nodes and type nodes. The most useful methods from the SchemaTypeLoader class are shown in [Table 17](#page-78-3).

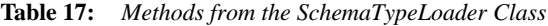

<span id="page-78-3"></span>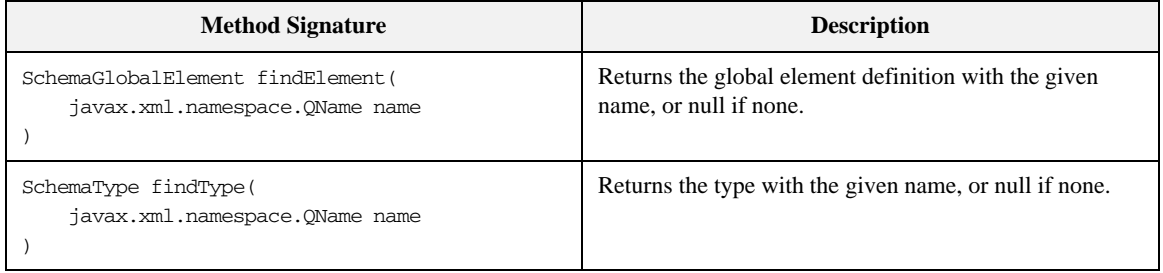

<span id="page-78-2"></span>**SchemaGlobalElement** The org.apache.xmlbeans.SchemaGlobalElement class represents an element node in the XMLBeans parse tree. The most useful methods from the SchemaGlobalElement class are shown in [Table 18](#page-78-4).

<span id="page-78-5"></span>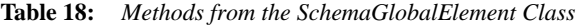

<span id="page-78-4"></span>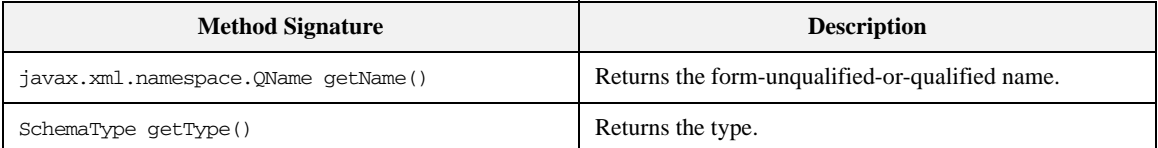

| <b>Method Signature</b>             | <b>Description</b>                                                             |
|-------------------------------------|--------------------------------------------------------------------------------|
| java.math.BigInteger getMinOccurs() | Returns the minoccurs value for this particle.                                 |
| java.math.BigInteger getMaxOccurs() | Returns the maxoccurs value for this particle, or null if it<br>is unbounded.  |
| boolean isNillable()                | True if nillable; always false for attributes.                                 |
| String getSourceName()              | The name of the source file in which this component was<br>defined (if known). |

**Table 18:** *Methods from the SchemaGlobalElement Class*

<span id="page-79-0"></span>**SchemaType** The org.apache.xmlbeans.SchemaType class represents a type node in the XMLBeans parse tree. The most useful methods from the SchemaType class are shown in [Table 19.](#page-79-1)

<span id="page-79-1"></span>

| <b>Method Signature</b>                               | <b>Description</b>                                                                                                    |
|-------------------------------------------------------|----------------------------------------------------------------------------------------------------|
| SchemaStringEnumEntry enumEntryForString(<br>String s | Returns the string enum entry corresponding to the given<br>enumerated string, or null if there is no match or this<br>type is not a string enumeration.                                 |
| StringEnumAbstractBase enumForInt(int i)              | Returns the string enum value corresponding to the<br>given enumerated string, or null if there is no match or<br>this type is not a string enumeration.                                 |
| StringEnumAbstractBase enumForString (String s)       | Returns the string enum value corresponding to the<br>given enumerated string, or null if there is no match or<br>this type is not a string enumeration.                                 |
| SchemaType[] getAnonymousTypes()                      | The array of inner (anonymous) types defined within this<br>type.                                                                                                    |
| int getAnonymousUnionMemberOrdinal()                  | For anonymous types defined inside a union only: gets<br>the integer indicating the declaration order of this type<br>within the outer union type, or zero if this is not<br>applicable. |
| SchemaAttributeModel getAttributeModel()              | Returns the attribute model for this complex type (with<br>simple or complex content).                                                                                                   |

<span id="page-79-2"></span>**Table 19:** *Methods from the SchemaType Class*

| <b>Method Signature</b>                                                                                | <b>Description</b>                                                                                                    |
|----------------------------------------------------------------------------------------------------|----------------------------------------------------------------------------------------------------|
| SchemaProperty[] getAttributeProperties()                                                              | Returns all the SchemaProperties corresponding to<br>attributes.                                                                   |
| SchemaProperty getAttributeProperty(<br>QName attrName<br>$\lambda$                                    | Returns a SchemaProperty corresponding to an attribute<br>within this complex type by looking up the attribute<br>name.            |
| SchemaType getAttributeType(<br>QName eltName,<br>SchemaTypeLoader wildcardTypeLoader<br>$\mathcal{E}$ | Returns the type of an attribute based on the attribute<br>name and the type system within which (wildcard)<br>names are resolved. |
| QName getAttributeTypeAttributeName()                                                                  | Returns the attribute qname if this is a attribute type, or<br>null otherwise.                                                     |
| SchemaType getBaseEnumType()                                                                           | If this is a string enumeration, returns the most basic<br>base schema type that this enuemration is based on.                     |
| SchemaType getBaseType()                                                                               | Returns base restriction or extension type.                                                                                        |
| SchemaType getContentBasedOnType()                                                                     | For complex types with simple content returns the base<br>type for this type's content.                                            |
| SchemaParticle getContentModel()                                                                       | Returns the complex content model for this complex<br>type (with complex content).                                                 |
| int getContentType()                                                                                   | Returns EMPTY_CONTENT, SIMPLE_CONTENT,<br>ELEMENT_CONTENT, OF MIXED_CONTENT for complex<br>types.                                  |
| int getDecimalSize()                                                                                   | For atomic numeric restrictions of decimal only: the<br>numeric size category.                                                     |
| int getDerivationType()                                                                                | Returns an integer for the derivation type, either<br>DT_EXTENSION, DT_RESTRICTION, DT_NOT_DERIVED.                                |
| SchemaProperty[] getDerivedProperties()                                                                | Returns the SchemaProperties defined by this complex<br>type, exclusive of the base type (if any).                                 |
| SchemaProperty[] getElementProperties()                                                                | Returns all the SchemaProperties corresponding to<br>elements.                                                                     |

**Table 19:** *Methods from the SchemaType Class*

| <b>Method Signature</b>                                                                                            | <b>Description</b>                                                                                                    |
|----------------------------------------------------------------------------------------------------|----------------------------------------------------------------------------------------------------|
| SchemaProperty getElementProperty(<br>QName eltName<br>$\mathcal{E}$                                               | Returns a SchemaProperty corresponding to an element<br>within this complex type by looking up the element<br>name.                                              |
| SchemaType getElementType(<br>QName eltName,<br>QName xsiType,<br>SchemaTypeLoader wildcardTypeLoader<br>$\lambda$ | Returns the type of a child element based on the element<br>name and an xsi:type attribute (and the type system<br>within which names are resolved).             |
| XmlAnySimpleType[] getEnumerationValues()                                                                          | Returns the array of valid objects from the enumeration<br>facet, null if no enumeration defined.                                                                |
| SchemaType getListItemType()                                                                                       | For list types only: get the item type.                                                                                                    |
| QName getName()                                                                                                    | The name used to describe the type in the schema.                                                                                                    |
| SchemaType getPrimitiveType()                                                                                      | For atomic types only: get the primitive type underlying<br>this one.                                                                                            |
| SchemaProperty[] getProperties()                                                                                   | For atomic types only: get the primitive type underlying<br>this one.                                                                                            |
| int getSimpleVariety()                                                                                             | Returns whether the simple type is ATOMIC, UNION, or<br>LTST.                                                                                                    |
| SchemaStringEnumEntry[] getStringEnumEntries()                                                                     | Returns the array of SchemaStringEnumEntries for this<br>type: this array includes information about the java<br>constant names used for each string enum entry. |
| SchemaTypeSystem getTypeSystem()                                                                                   | Returns the SchemaTypeLoader in which this type was<br>defined.                                                                                                  |
| SchemaType getUnionCommonBaseType()                                                                                | For union types only: get the most specific common base<br>type of the constituent member types.                                                                 |
| SchemaType[] getUnionConstituentTypes()                                                                            | For union types only: get the constituent member types.                                                                                                    |
| SchemaType[] getUnionMemberTypes()                                                                                 | For union types only: get the shallow member types.                                                                                                    |
| SchemaType[] getUnionSubTypes()                                                                                    | For union types only: gets the full tree of member types.                                                                                                    |

**Table 19:** *Methods from the SchemaType Class*

| <b>Method Signature</b>                  | <b>Description</b>                                                                                                    |
|------------------------------------------|----------------------------------------------------------------------------------------------------|
| boolean hasAllContent()                  | True if the complex content model for this complex type<br>is an all group.                                                   |
| boolean hasAttributeWildcards()          | True if this type permits wildcard attributes.                                                                                |
| boolean hasElementWildcards()            | True if this type permits element wildcards.                                                                                  |
| boolean hasPatternFacet()                | True if there are regular expression pattern facets.                                                                          |
| boolean hasStringEnumValues()            | True if this is a string enum where an integer is assigned<br>to each enumerated value.                                       |
| boolean isAnonymousType()                | True if the Xsd type is anonymous (i.e., not top-level).                                                                      |
| boolean isAttributeType()                | True if this is a attribute type.                                                                                             |
| boolean isBounded()                      | True if bounded.                                                                                                    |
| boolean isBuiltinType()                  | True for any of the $40+$ built-in types.                                                                                     |
| boolean isNoType()                       | True for the type object that represents a the absence of a<br>determined type.                                               |
| boolean isNumeric()                      | True if numeric.                                                                                                    |
| boolean isPrimitiveType()                | True for any of the 20 primitive types (plus<br>anySimpleType).                                                               |
| boolean isSimpleType()                   | True for the anySimpleType and any<br>restrictions/unions/lists.                                                              |
| boolean isURType()                       | True for anyType and anySimpleType.                                                                                           |
| boolean matchPatternFacet (String s)     | True if the given string matches the pattern facets.                                                                          |
| int ordered()                            | True if ordered.                                                                                                    |
| QNameSet qnameSetForWildcardAttributes() | Returns a QNameSet of attributes that may exist in<br>wildcard buchets and are not explicitly defined in this<br>schema type. |
| QNameSet qnameSetForWildcardElements()   | Returns a QNameSet of elements that may exist in<br>wildcard buchets and are not explicitly defined in this<br>schema type.   |

**Table 19:** *Methods from the SchemaType Class*

<span id="page-83-0"></span>**SchemaProperties** The org.apache.xmlbeans.SchemaProperties class represents a summary of the element definitions that *share the same name* within a complex type definition. Rather than having to look up the properties for all of the different element fields that have the same name, it is usually simpler to obtain the relevant SchemaProperties object. The SchemaProperties object attempts to unify the properties of the same-name elements in a consistent manner.

<span id="page-83-1"></span>The most useful methods from the SchemaProperties class are shown in [Table 19.](#page-79-1)

| <b>Method Signature</b>            | <b>Description</b>                                                                                                    |
|------------------------------------|----------------------------------------------------------------------------------------------------|
| SchemaType getContainerType()      | The type within which this property appears.                                                                                       |
| String getDefaultText()            | Returns the default or fixed value, if it is consistent.                                                                           |
| XmlAnySimpleType getDefaultValue() | Returns the default or fixed value as a strongly-typed<br>value, if it is consistent.                                              |
| BigInteger getMaxOccurs()          | Returns a summarized maximum occurrence number.                                                                                    |
| BigInteger getMinOccurs()          | Returns a summarized minimum occurrence number.                                                                                    |
| QName getName()                    | The name of this element or attribute.                                                                                             |
| SchemaType getType()               | The schema type for the property.                                                                                                  |
| int hasDefault()                   | Returns NEVER, VARIABLE, or CONSISTENTLY defaulted,<br>depending on the defaults present in the elements in this<br>property.      |
| int hasFixed()                     | Returns NEVER, VARIABLE, or CONSISTENTLY fixed,<br>depending on the fixed constraints present in the<br>elements in this property. |
| int hasNillable()                  | Returns NEVER, VARIABLE, or CONSISTENTLY nillable,<br>depending on the nillability of the elements in this<br>property.            |
| boolean isAttribute()              | True for attributes.                                                                                                    |
| boolean isReadOnly()               | True for read-only properties.                                                                                                    |

**Table 20:** *Methods from the SchemaProperties Class*

# Java Utility Classes

*For you convenience, this appendix summarizes some standard Java utility classes that are used extensively throughout the WSDLGen scripts.*

**In this appendix** This appendix discusses the following topics:

[Useful Java Utility Classes page 86](#page-85-0)

# <span id="page-85-0"></span>**Useful Java Utility Classes**

**Overview** There are a few Java utility classes that are extensively used in the WSDLGen scripts, as follows:

- **•** javax.xml.namespace.QName
- **•** java.util.Map
- **•** java.util.Collection
- **•** java.util.Iterator
- **•** java.util.List
- **•** java.util.ListIterator

For your convenience, the API for these utility classes is summarized here. This summary does not include all of the methods in these classes, however. For the complete Java API, consult the Javadoc reference on Sun's Web site:

<span id="page-85-2"></span><http://java.sun.com/j2se/1.5.0/docs/api/>

**javax.xml.namespace.QName** The javax.xml.namespace.QName class includes the methods shown in [Table 21.](#page-85-1)

<span id="page-85-1"></span>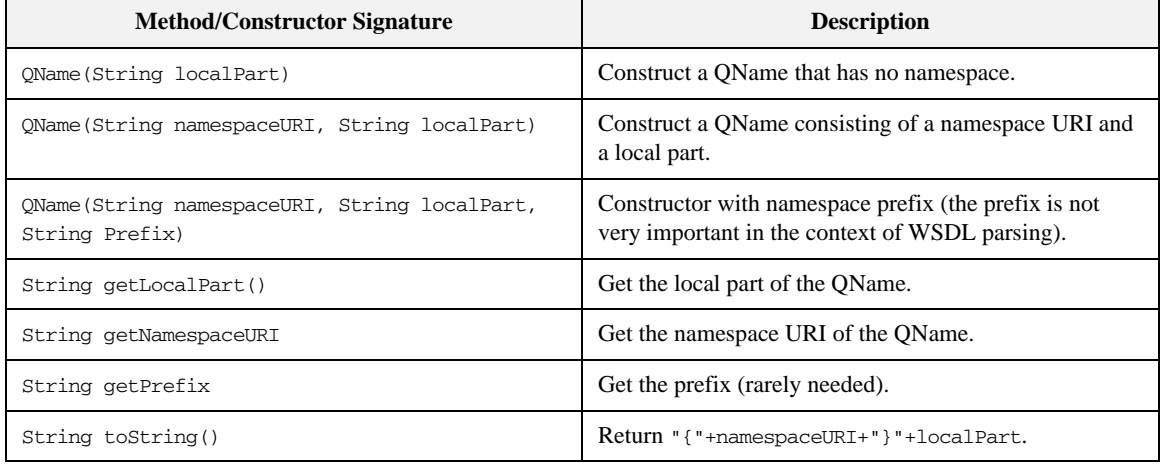

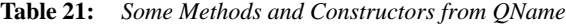

**java.util.Map** The java.util.Map<K, V> class includes the methods shown in [Table 22.](#page-86-0)

<span id="page-86-5"></span>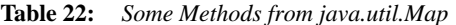

<span id="page-86-0"></span>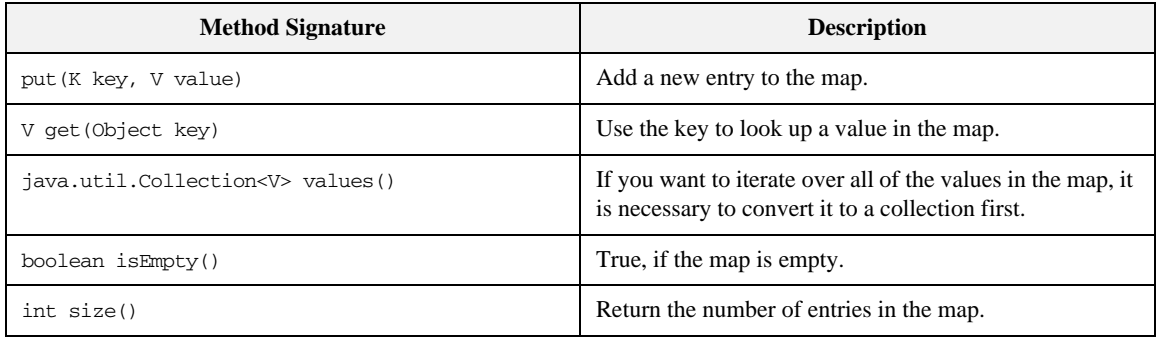

**java.util.Collection** The java.util.Collection<E> class includes the methods shown in [Table 23.](#page-86-1)

<span id="page-86-3"></span>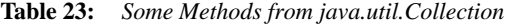

<span id="page-86-1"></span>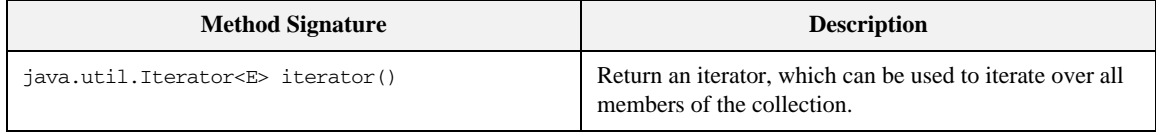

**java.util.Iterator** The java.util.Iterator <E> class includes the methods shown in [Table 24](#page-86-2).

<span id="page-86-4"></span>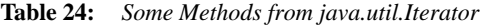

<span id="page-86-2"></span>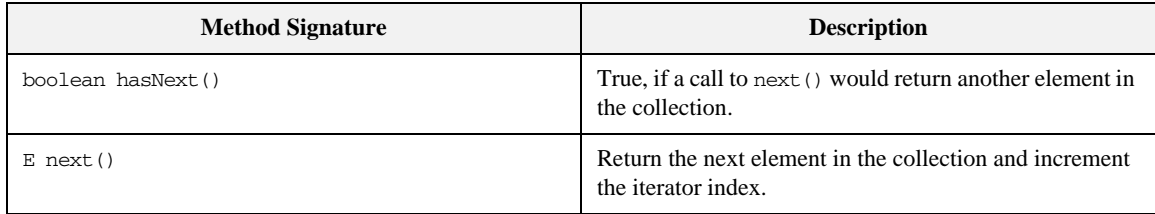

**java.util.List** The java.util.List <E> class includes the methods shown in [Table 25.](#page-87-0)

### <span id="page-87-2"></span>**Table 25:** *Some Methods from java.util.List*

<span id="page-87-0"></span>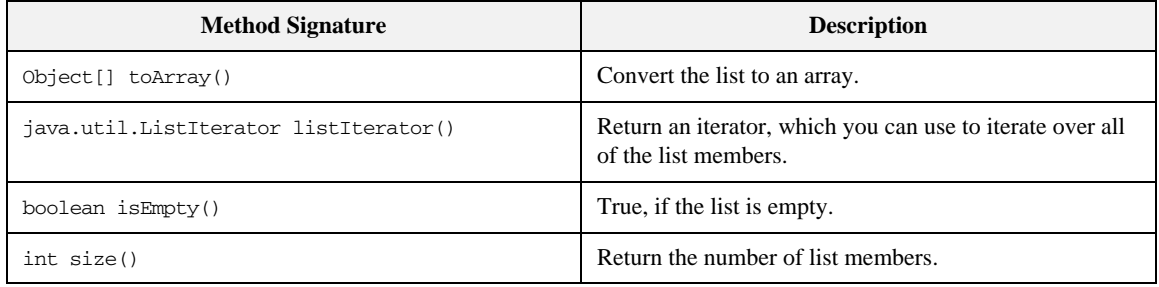

**java.util.ListIterator** The java.util.ListIterator<E> class, which is a bidirectional iterator, includes the methods shown in [Table 26.](#page-87-1)

<span id="page-87-3"></span>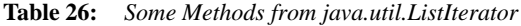

<span id="page-87-1"></span>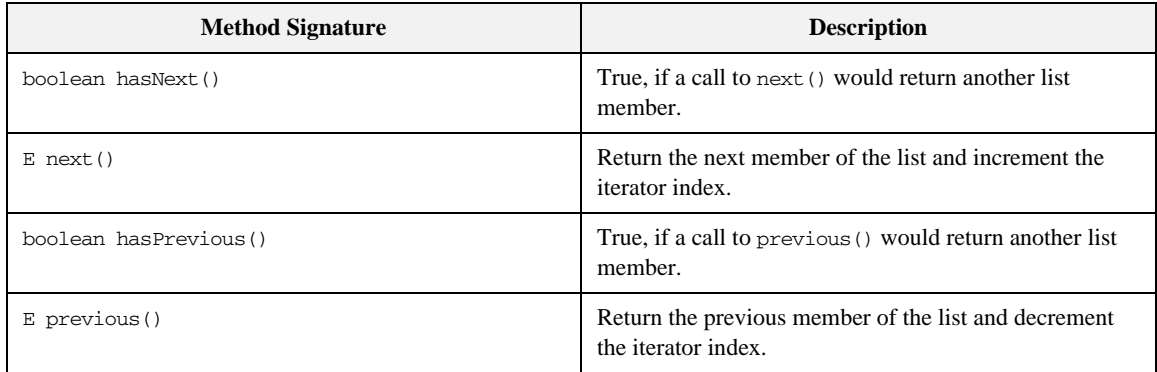

# Index

### **A**

architecture [of WSDLGen 24](#page-23-0) [array 44,](#page-43-0) [46](#page-45-0) [artixCxxOperSig\(\) method 52](#page-51-0)

### **B**

bilingual file [jsb file suffix 38](#page-37-0) bilingual files [closeOutputFile\(\) method 40](#page-39-0) [definition 38](#page-37-1) [escape characters 41](#page-40-0) [including 47](#page-46-0) [openOutputFile\(\) method 40](#page-39-1) [output text delimiters 40](#page-39-2) [overview 39](#page-38-0) [bindingName property 28,](#page-27-0) [44](#page-43-1)

### **C**

character literals [dollar and at sign 42](#page-41-0) [closeOutputFile\(\) method 40](#page-39-0) [Collection class 87](#page-86-3) [com.iona.wsdlgen.common.ParametersList class 45](#page-44-0) configuration [and wsdlgen utility 27](#page-26-0) [smart loader path 48](#page-47-0) custom templates [writing 38](#page-37-2) [cxxIntfName variable 44](#page-43-2) [cxxNamespace variable 44](#page-43-3) [cxxServiceName variable 44](#page-43-4)

### **D**

[Definition class 63,](#page-62-0) [72](#page-71-0) delimiters [output text, in bilingual files 40](#page-39-2) deployment descriptor [for C++, generating 30](#page-29-0) DIRECTION IN 47 [DIRECTION\\_OUT 47](#page-46-2)

document/literal wrapped style [parsing 65](#page-64-0)

### **E**

escape character [dollar sign 41](#page-40-1) escape characters [at sign 42](#page-41-1) [escaping the 42](#page-41-0) [in bilingual files 41](#page-40-0)

### **F**

[Fault class 75](#page-74-3) fault handling [faults\(\) method 47](#page-46-3) [getPartsAndFaults\(\) method 47](#page-46-4) [faults\(\) method 47](#page-46-3)

### **G**

[getDirection\(\) method 47](#page-46-5) [getPart\(\) method 47](#page-46-6) [getPartsAndFaults\(\) method 47](#page-46-4)

### **I**

[including bilingual files 47](#page-46-0) [Input class 74](#page-73-3) [intfName variable 44](#page-43-5) [it\\_container\\_admin utility 30](#page-29-1) [Iterator class 87](#page-86-4)

### **J**

[java.util.Collection class 87](#page-86-3) [java.util.Iterator class 87](#page-86-4) [java.util.List class 88](#page-87-2) [java.util.ListIterator class 88](#page-87-3) [java.util.Map class 87](#page-86-5) JavaScript [bilingual files 39](#page-38-1) [plug-in 25](#page-24-0) [predefined objects 38](#page-37-3) [properties, specifying on command line 27](#page-26-1)

[Rhino implementation of 60](#page-59-0) [javax.wsdl.Definition class 63,](#page-62-0) [72](#page-71-0) [javax.wsdl.Fault class 75](#page-74-3) [javax.wsdl.Input class 74](#page-73-3) [javax.wsdl.Message class 75](#page-74-4) [javax.wsdl.Operation class 44,](#page-43-6) [74](#page-73-4) [javax.wsdl.Output class 74](#page-73-5) [javax.wsdl.Part class 71,](#page-70-0) [75](#page-74-5) [javax.wsdl.PortType class 73](#page-72-1) [javax.xml.namespace.QName class 86](#page-85-2) [jsb file suffix 38](#page-37-0) [jsModel object 44](#page-43-7) JWSDL [in WSDLGen architecture 24](#page-23-1) JWSDL parser [API 69](#page-68-0)

### $\mathbf{L}$

[line escape 42](#page-41-1) [List class 88](#page-87-2) [ListIterator class 88](#page-87-3)

### **M**

Makefile [generating 31](#page-30-0) [Map class 87](#page-86-5) [Message class 75](#page-74-4) message direction [DIRECTION\\_IN 47](#page-46-1) [DIRECTION\\_OUT 47](#page-46-2)

### **O**

[openOutputFile\(\) method 40](#page-39-1) operation calls [generating, in C++ 51](#page-50-0) [Operation class 74](#page-73-4) [org.apache.xmlbeans.SchemaGlobalElement class 79](#page-78-5) [org.apache.xmlbeans.SchemaProperties class 84](#page-83-1) [org.apache.xmlbeans.SchemaType class 80](#page-79-2) [org.apache.xmlbeans.SchemaTypeLoader class 64,](#page-63-0) [79](#page-78-6) [Output class 74](#page-73-5)

### **P**

[parametersList object 45,](#page-44-1) [47](#page-46-7) [parser objects 46](#page-45-1) [Part class 71,](#page-70-0) [75](#page-74-5) path

[for smart loader utility 48](#page-47-0) plug-ins [Artix service, generating 29,](#page-28-0) [31](#page-30-1) [JavaScript 25](#page-24-0) [portName property 28,](#page-27-1) [45](#page-44-2) [PortType class 73](#page-72-1) [portType property 28,](#page-27-2) [45](#page-44-3) [predefined objects 38](#page-37-3) [list of 44](#page-43-8) [parser objects 46](#page-45-1)

### **Q**

[QName class 86](#page-85-2)

### **R**

[randomizer object 45](#page-44-4) [Rhino 60](#page-59-0) RPC/literal style [parsing 67](#page-66-0)

### **S**

[SchemaGlobalElement class 79](#page-78-5) [schemaModel object 45](#page-44-5) [and XMLBeans parser 63](#page-62-1) [SchemaProperties class 84](#page-83-1) [SchemaType class 80](#page-79-2) [SchemaTypeLoader class 64,](#page-63-0) [79](#page-78-6) service activator class [generating for C++ 30](#page-29-2) [serviceName property 28,](#page-27-3) [45](#page-44-6) [smartLoad\(\) method 47](#page-46-0) smart loader [configuring the path 48](#page-47-0) [smartLoader utility 45](#page-44-7) smart loader utility [how to use 47](#page-46-8) [standard templates 30](#page-29-3) stub code [generating 29](#page-28-1) [generating for C++ 31](#page-30-2)

### **T**

templates [in WSDLGen architecture 25](#page-24-1) [standard 30](#page-29-3) [tns variable 45](#page-44-8)

### **V**

[variable escape 41](#page-40-1)

### **W**

[WSDL4J 60](#page-59-1) [wsdlFile variable 45](#page-44-9) [WSDLGen templates 30](#page-29-3) wsdlgen utility [bindingName property 28](#page-27-0)

[portName property 28](#page-27-1) [portType property 28](#page-27-2) [serviceName property 28](#page-27-3) [wsdlModel object 46](#page-45-2) [and JWSDL parser 63](#page-62-2)

### **X**

[XMLBeans 60](#page-59-2) [in WSDLGen architecture 24](#page-23-2) INDEX